#### Welcome to **T**eaching + **L**earning **T**uesdays

**February 20, 2018** 

**2:30PM** 

Please adjust your audio using the Audio Setup option under the Meeting menu.

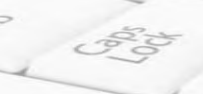

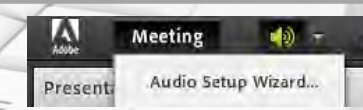

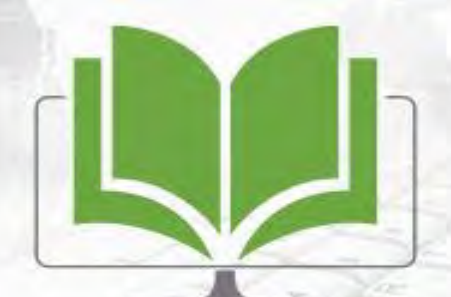

Teaching + Learning Tuesday

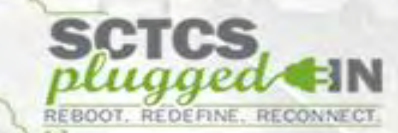

# Multimedia Best Practices

Presented by:

#### Nikki Holden, Sr. Instructional Designer JP Leong, Multimedia Coordinator

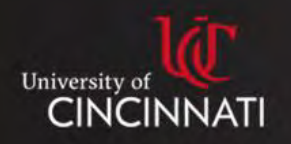

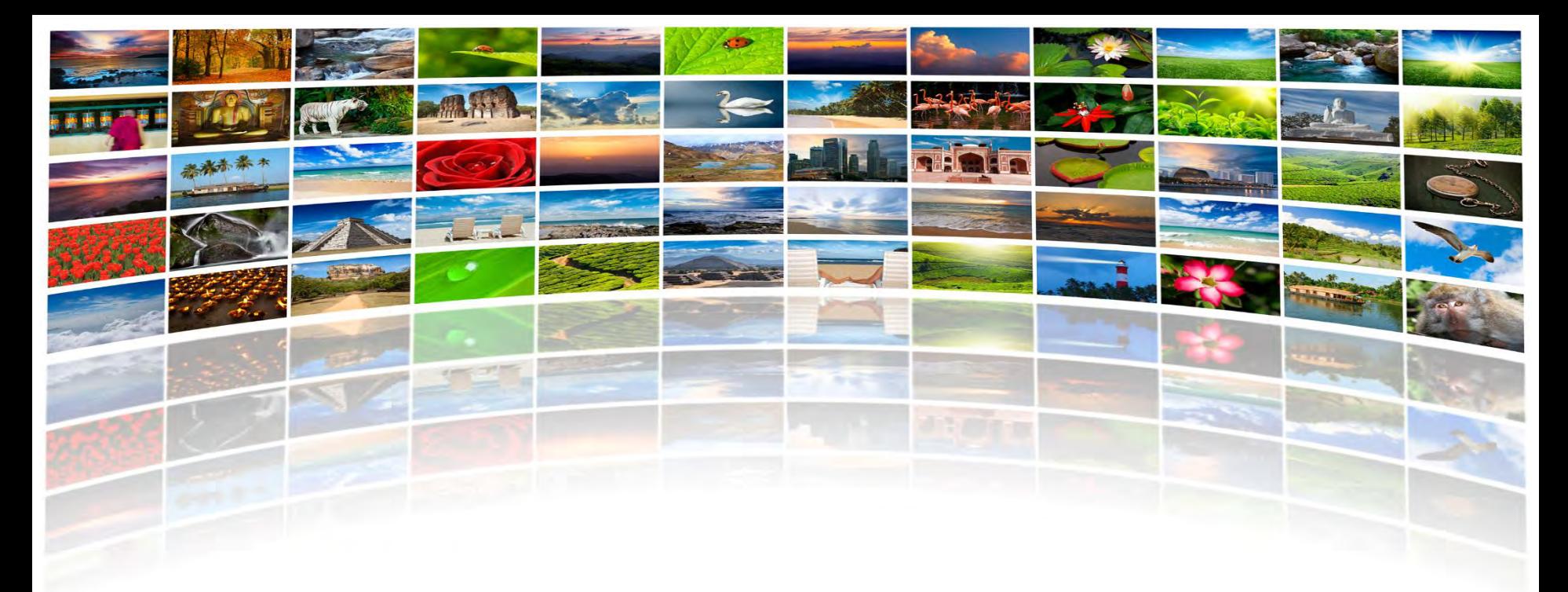

### What is Multimedia?

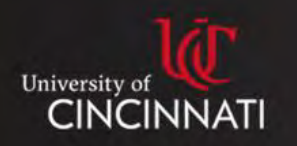

### Multimedia includes:

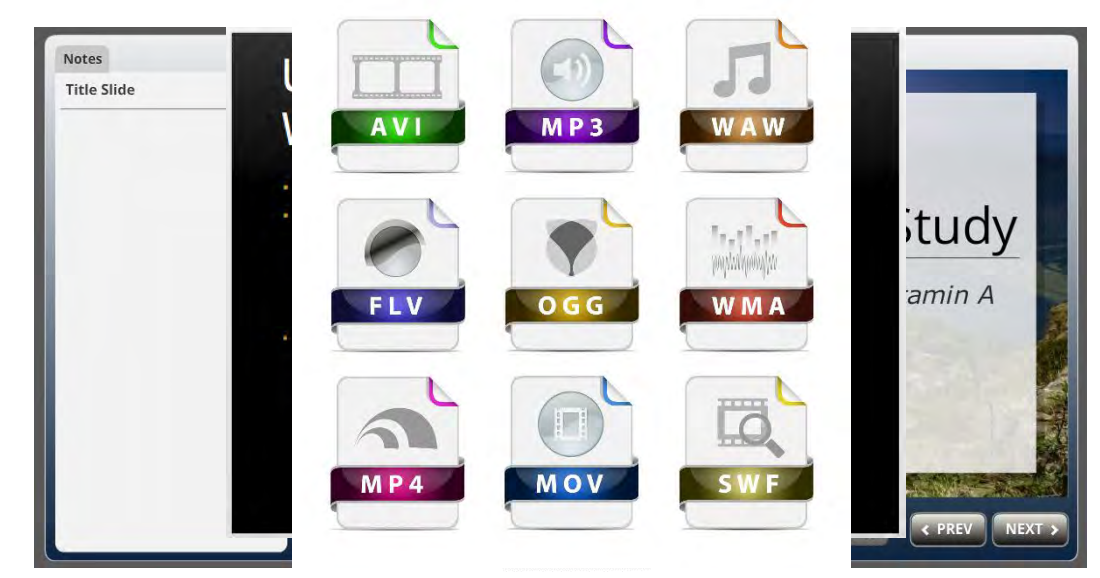

#### Presentation China and Many Audio Presentation Charles and Guest Speakers Served

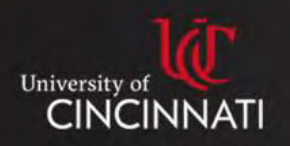

### Online Learning at CECH

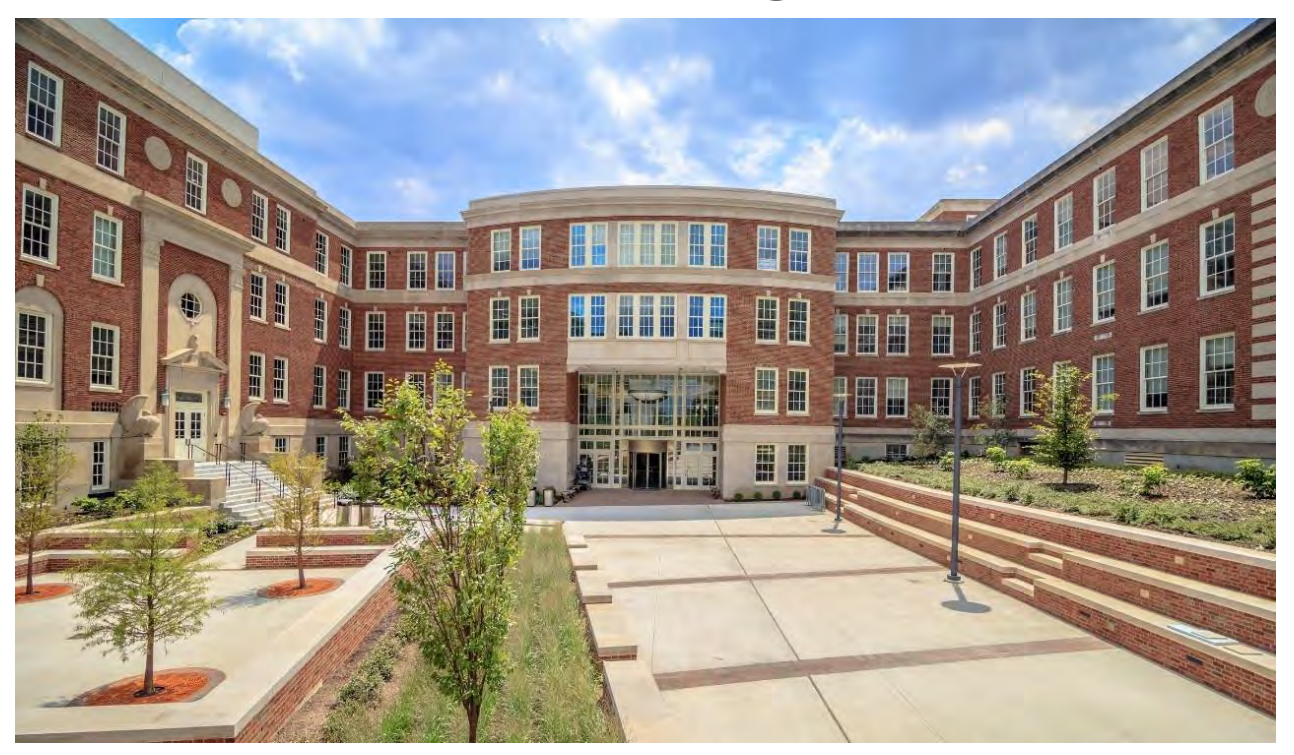

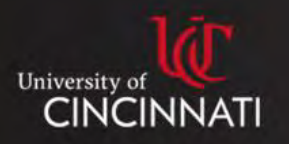

# By the Numbers

- 8,163 faculty-created videos in CECH
- 13,927 student-created videos for class assignments in CECH
- 23,015 faculty-created videos for all of UC

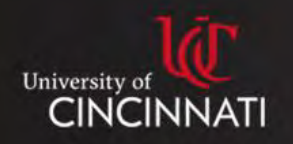

### Benefits of Multimedia

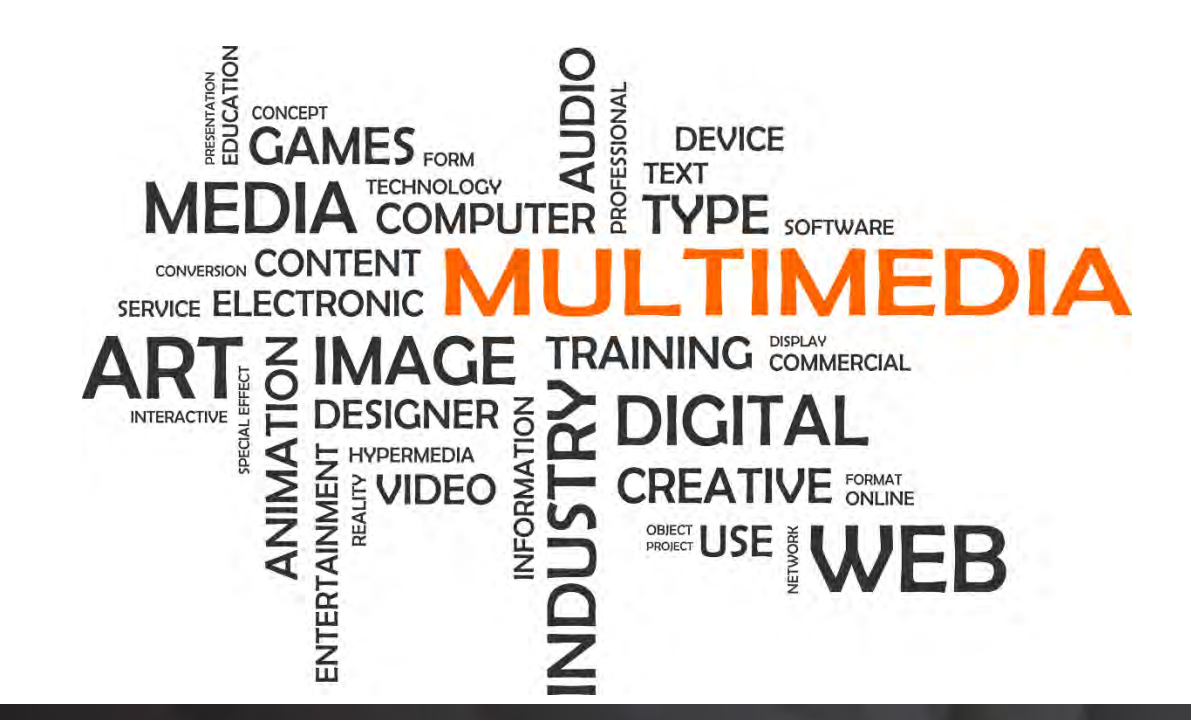

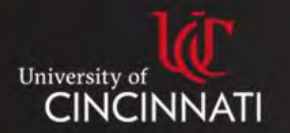

### Increase Retention

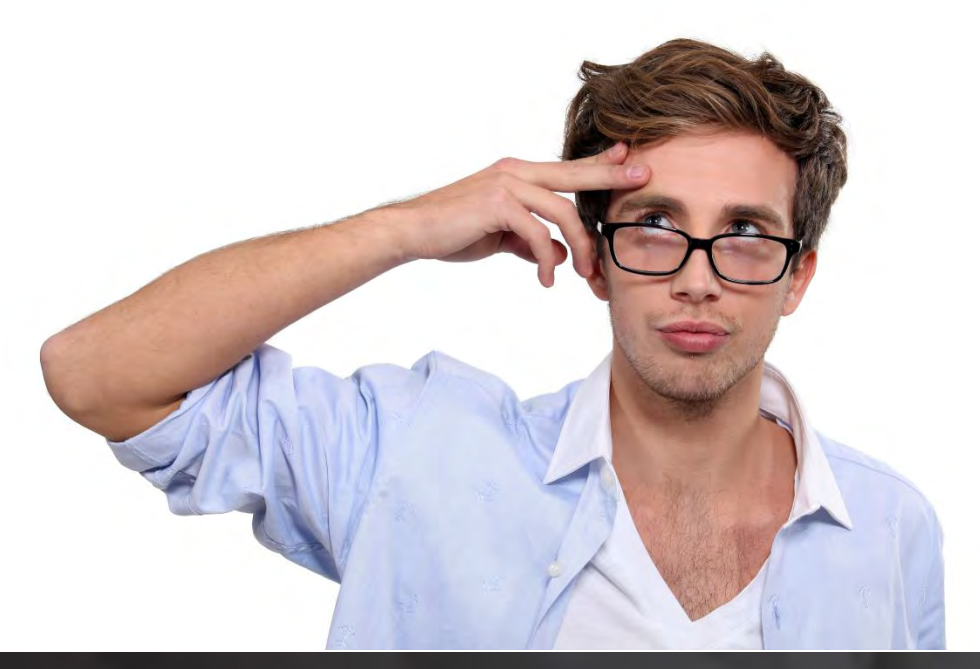

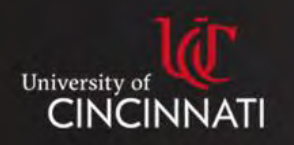

Add Instructor Presence to **Online** Courses

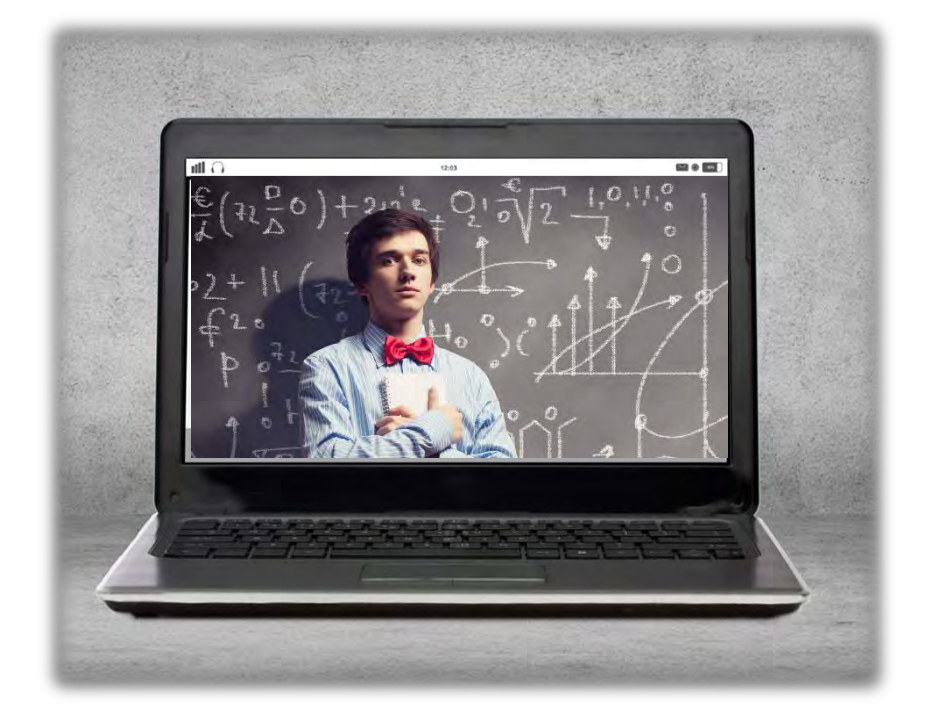

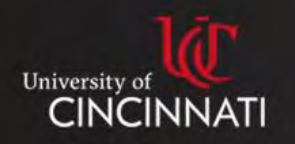

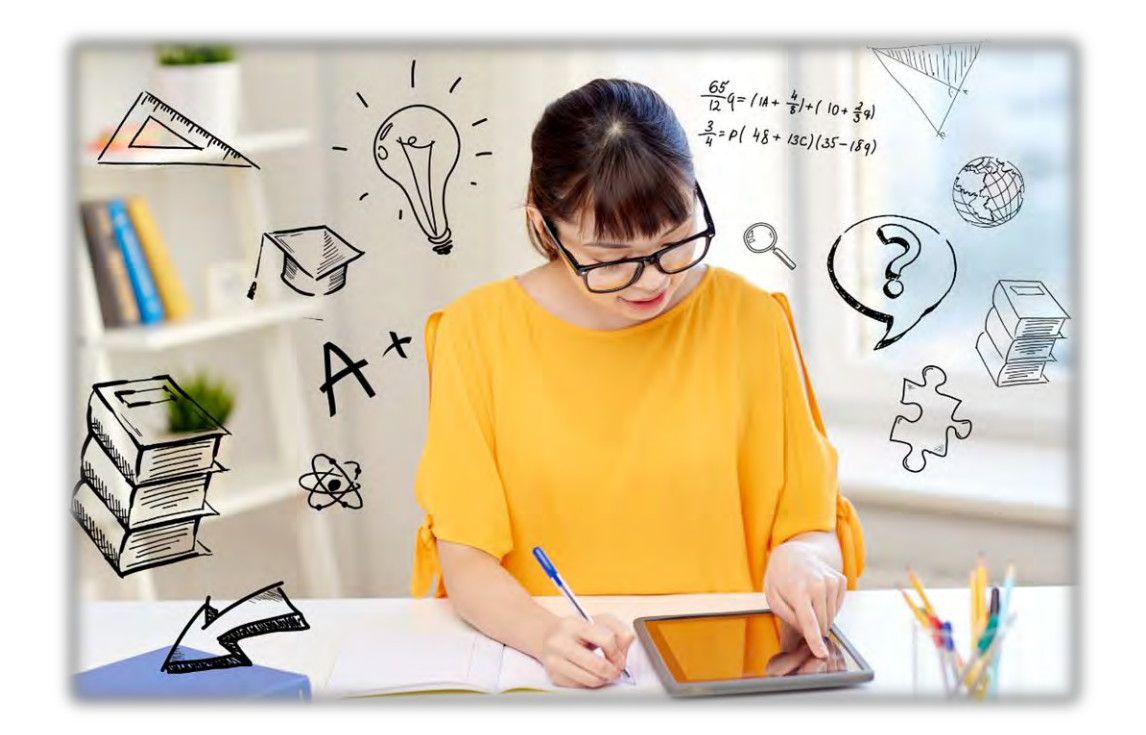

Promote, Sustain, and **Reinforce** Learning **Objectives** 

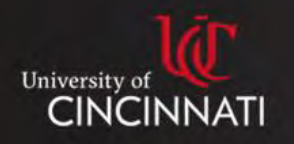

**Demonstrate** Processes, Techniques, or **Concepts** 

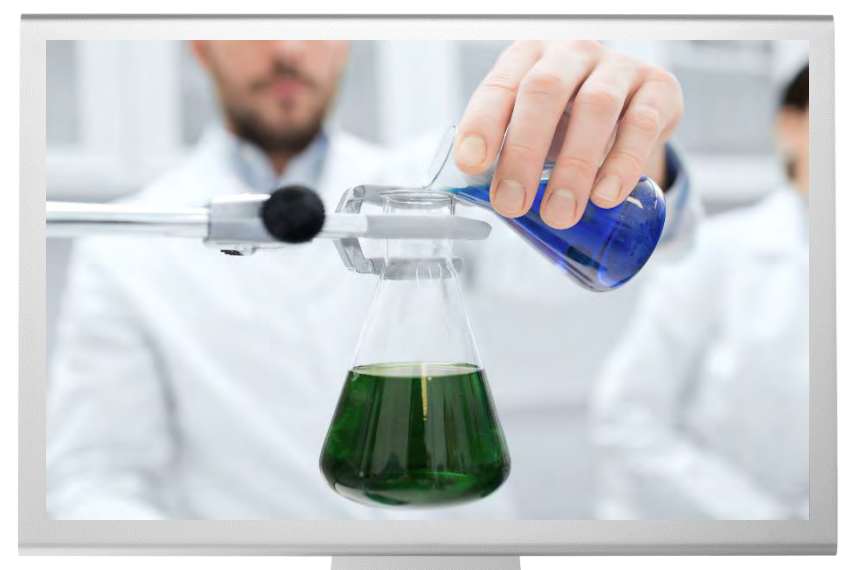

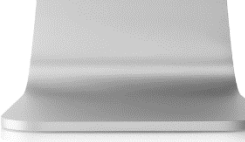

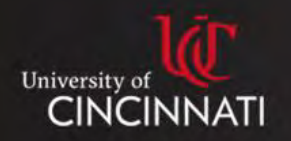

# Promote Universal Design for Learning

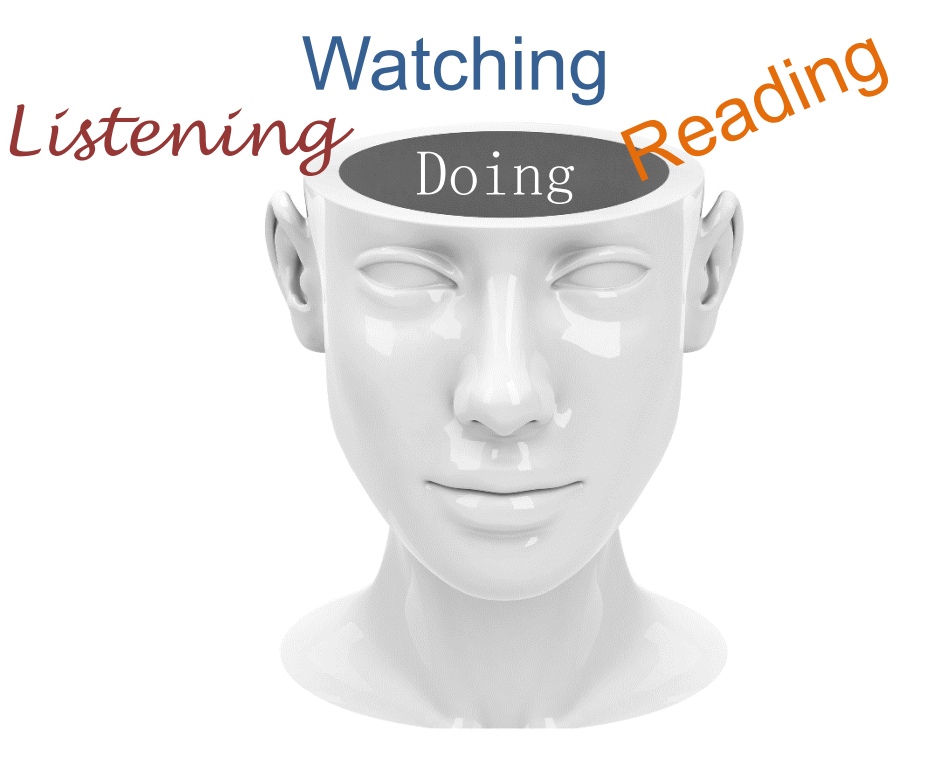

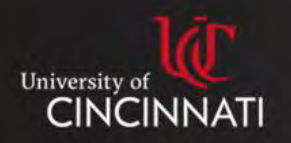

### How We are Using Multimedia

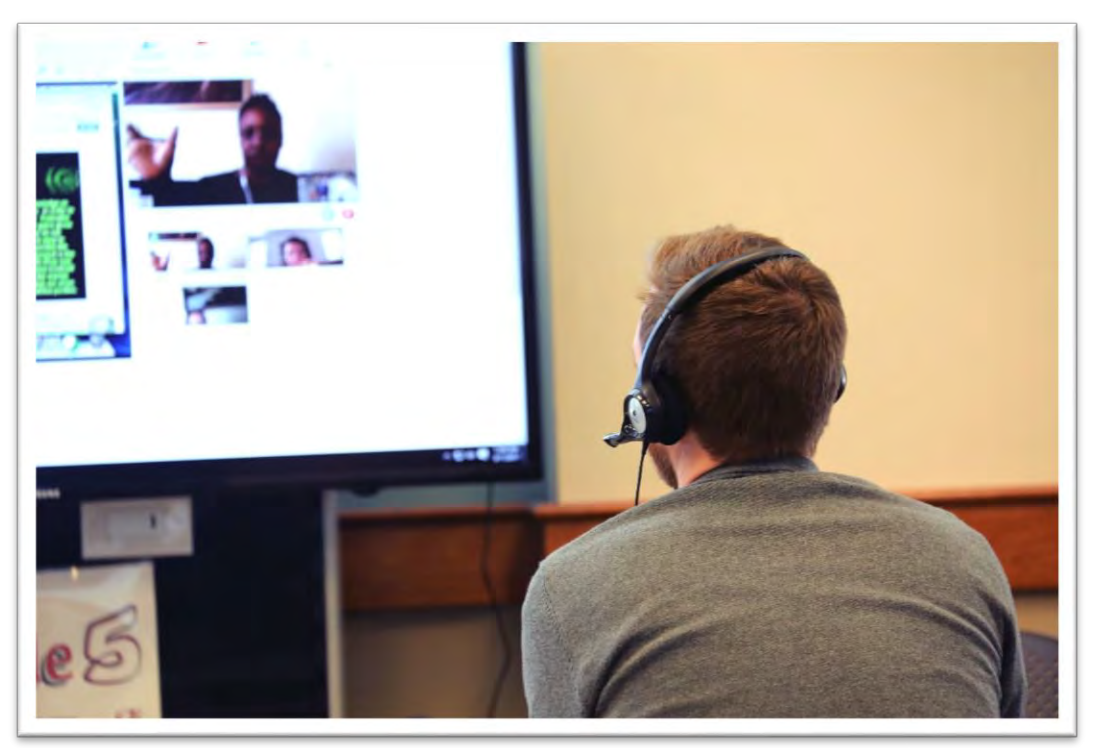

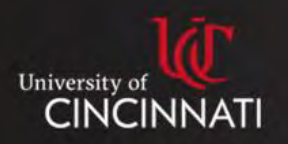

### Videos

#### Professionally or Self Produced

- Screencast
- Webcams
- Studio Videos

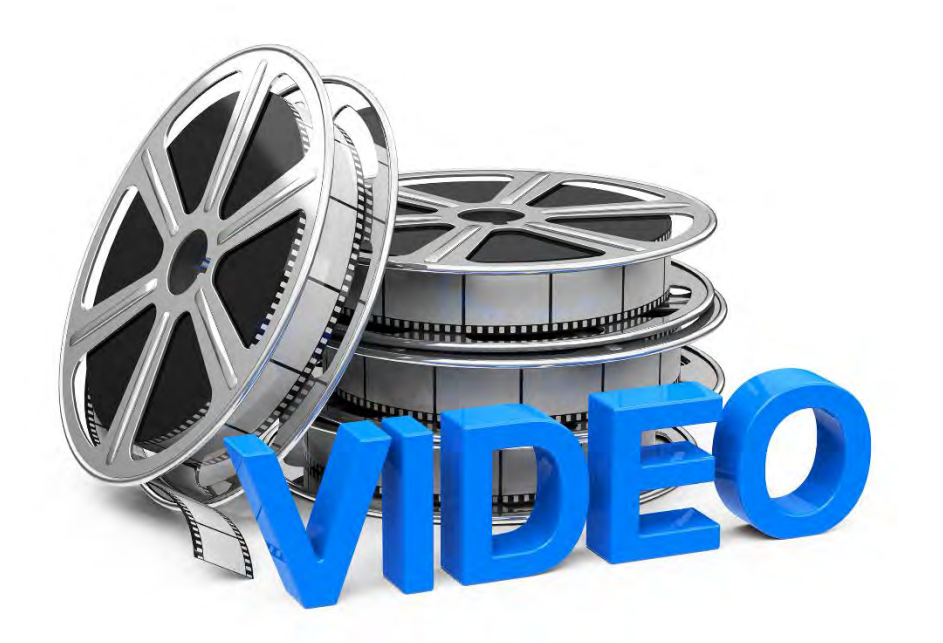

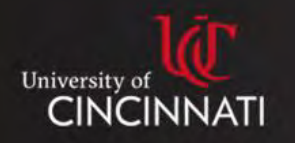

### Screencast - Lecture

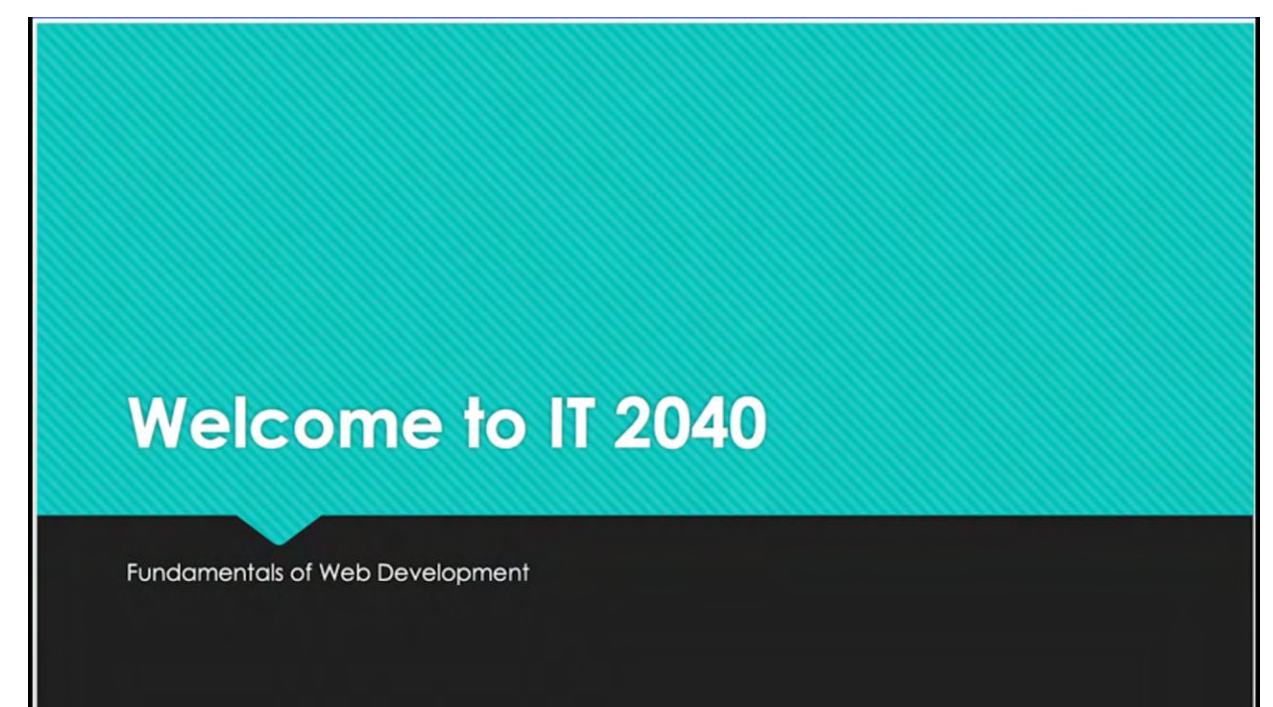

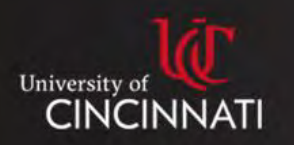

### Screencast – Software Demo

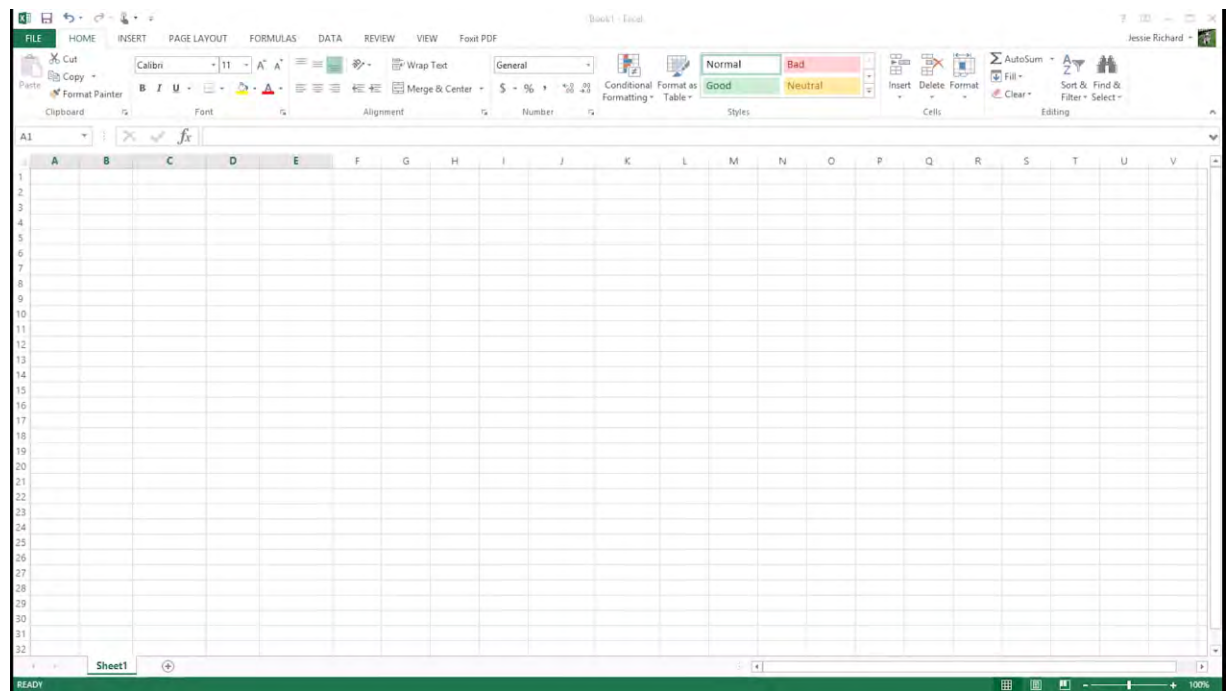

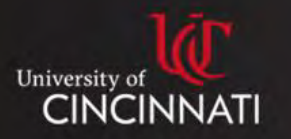

#### Screencast – Assignment Feedback

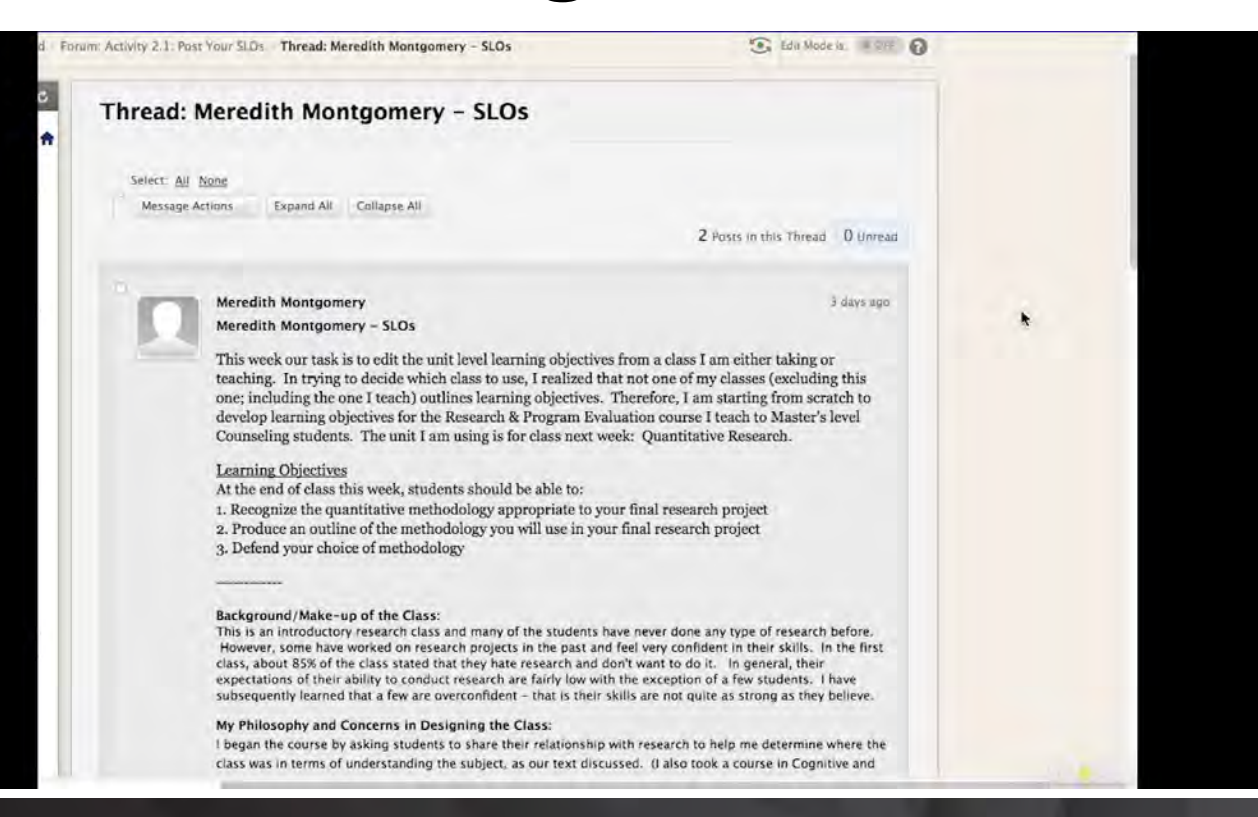

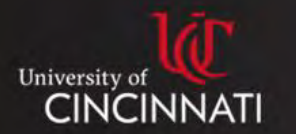

### Web Cam Video

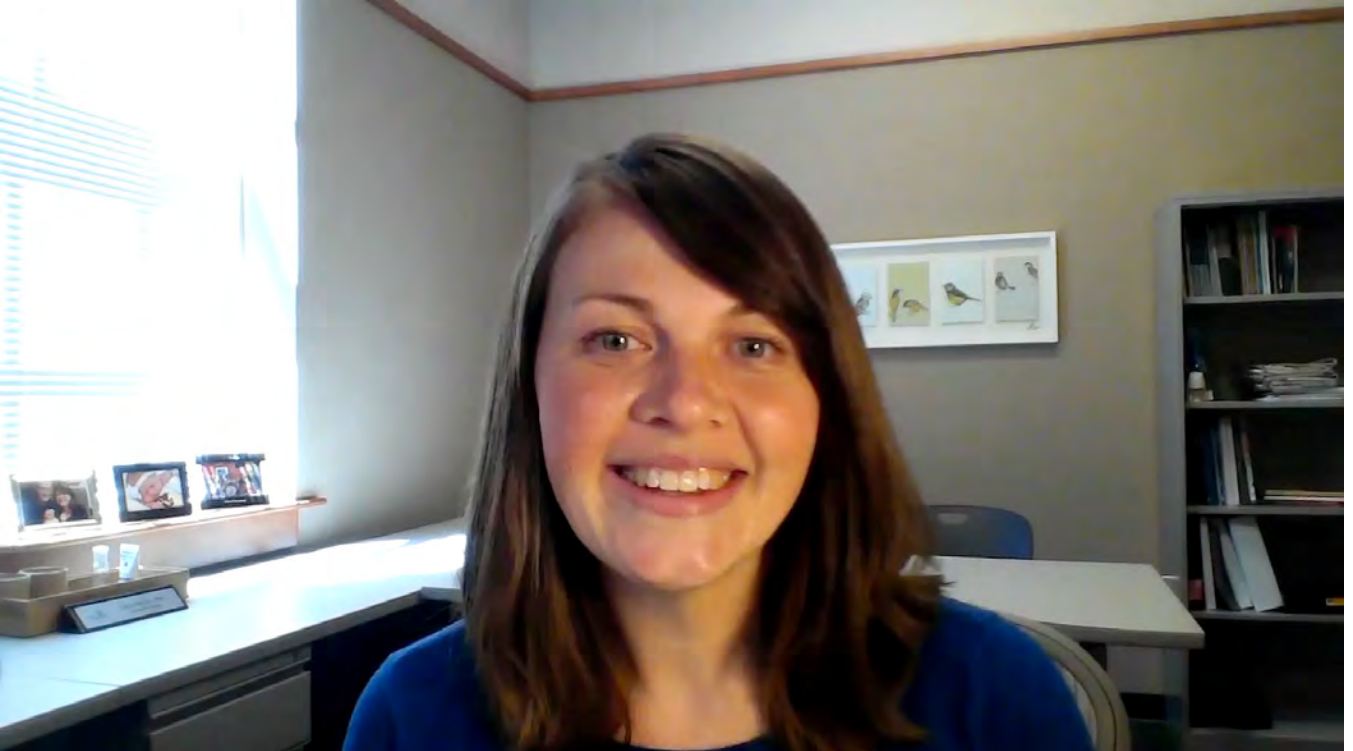

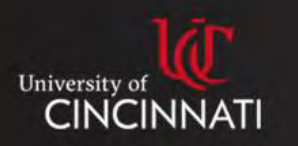

# Student Video Assignments

- Presentations
- Peer reviews
- Self Assessment
- An alternative to text based post in discussion boards, blogs, or journals
- Technical trouble shooting
- Site visits
- Demonstration of psychomotor skills

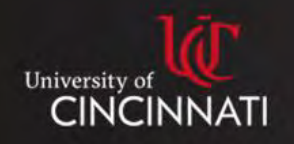

### Student Video Assignments

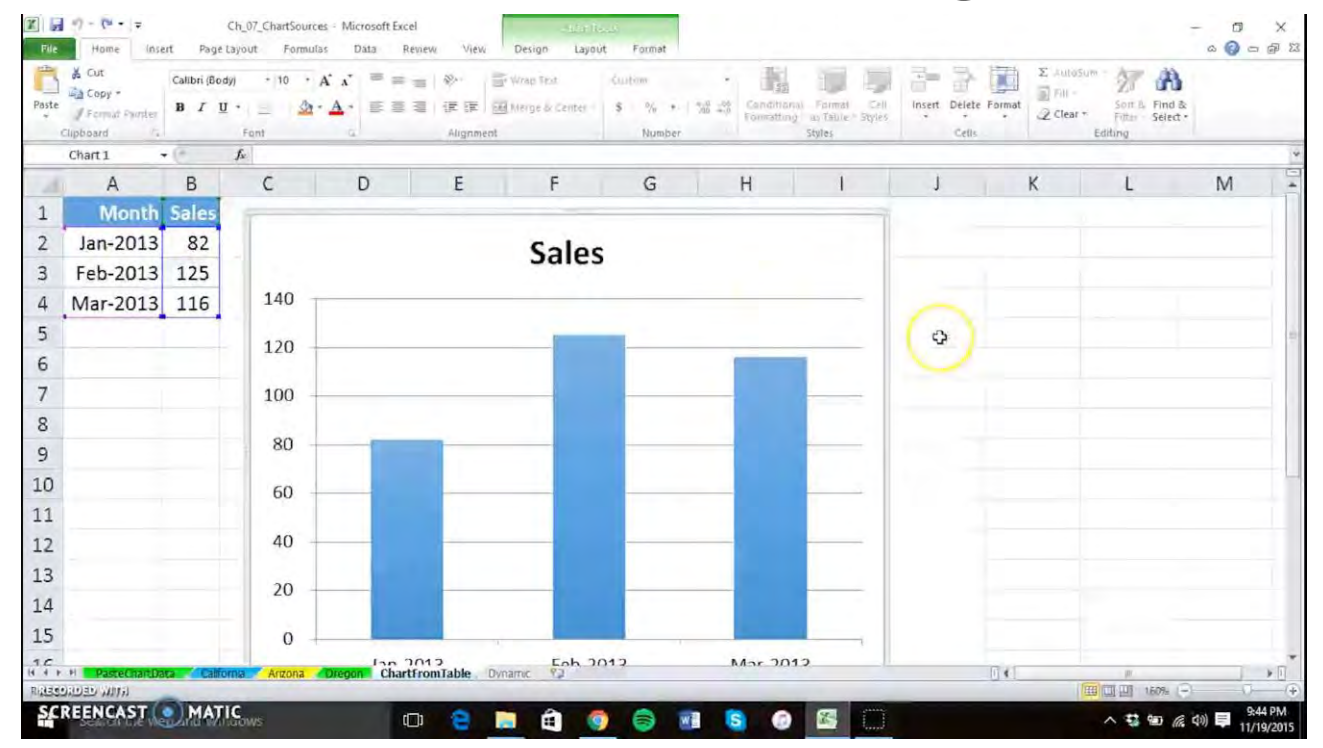

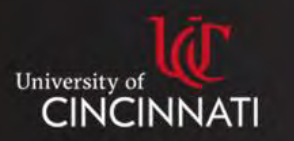

### Web Conferencing Tools

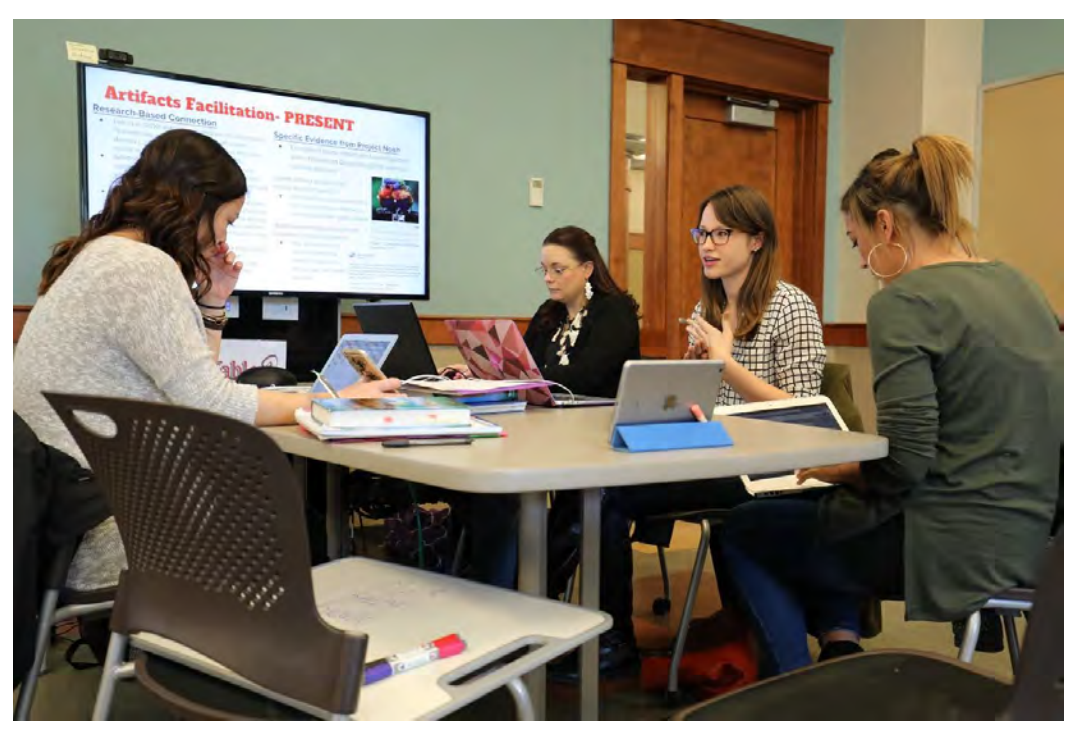

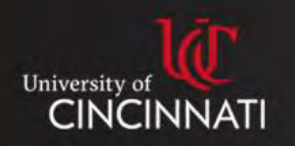

### I[nteractive Module](http://elmodules.cech.uc.edu/SoIT/CIDR/story.html)s

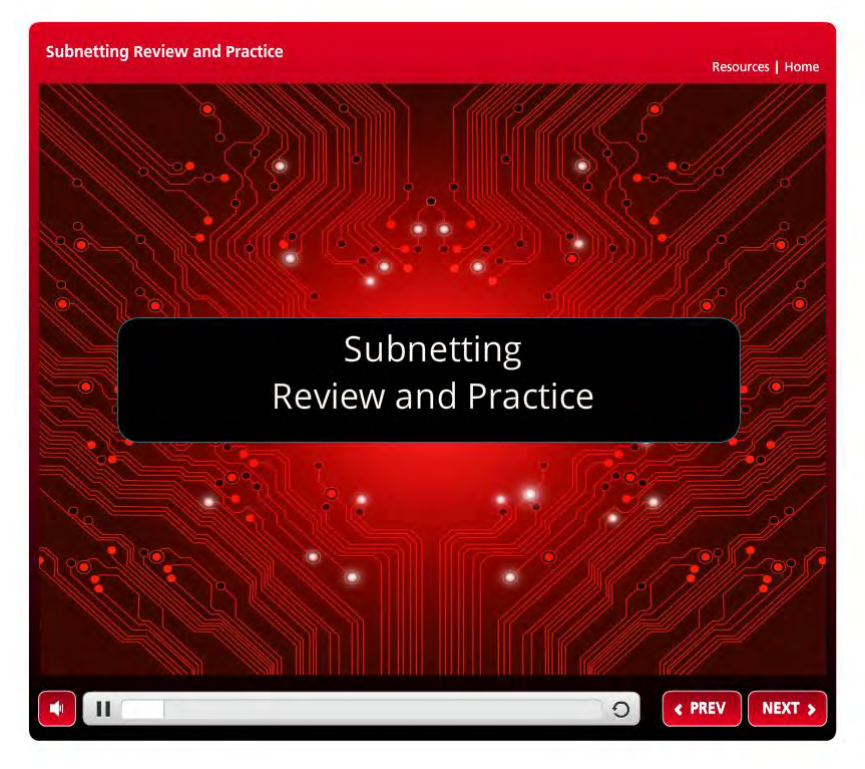

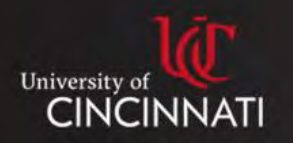

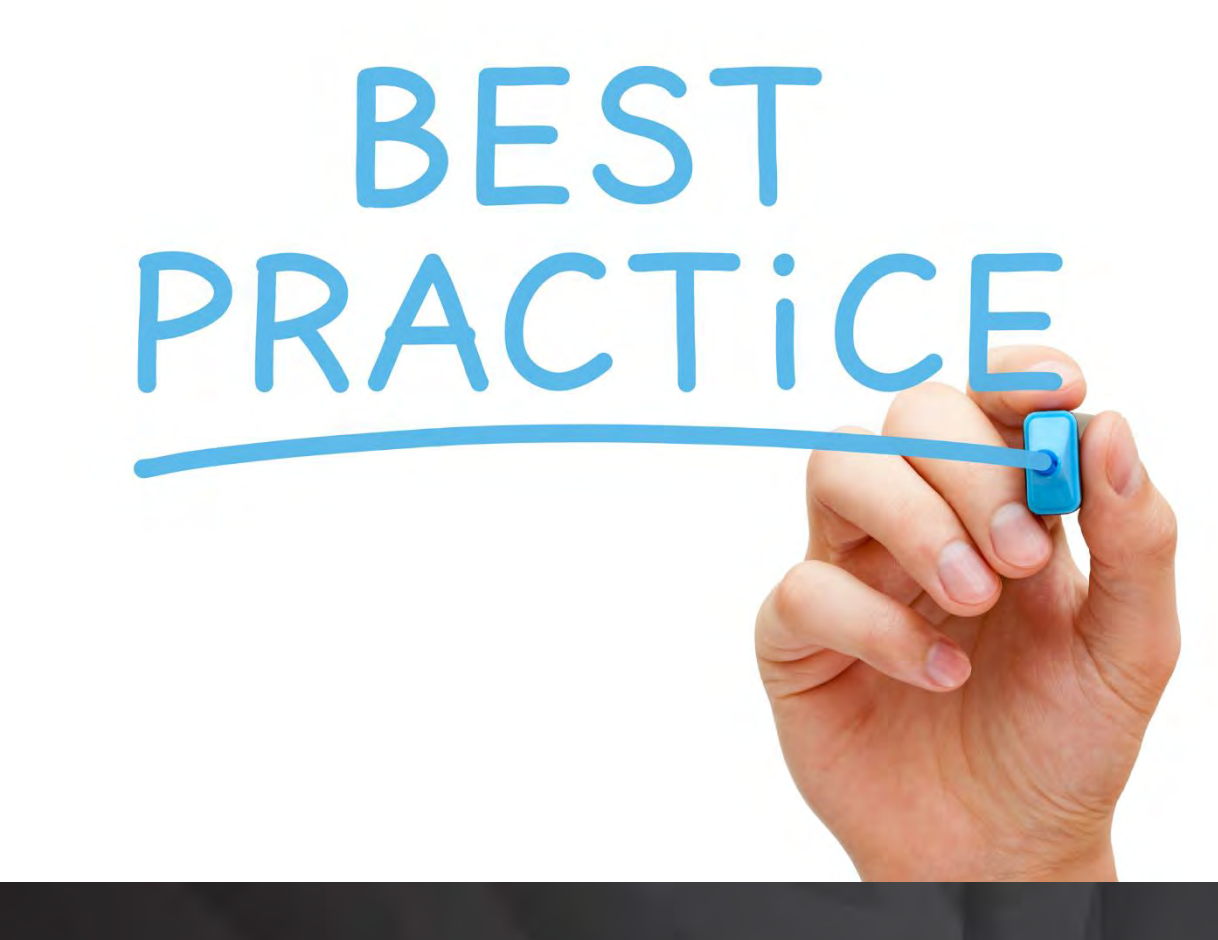

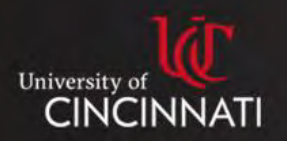

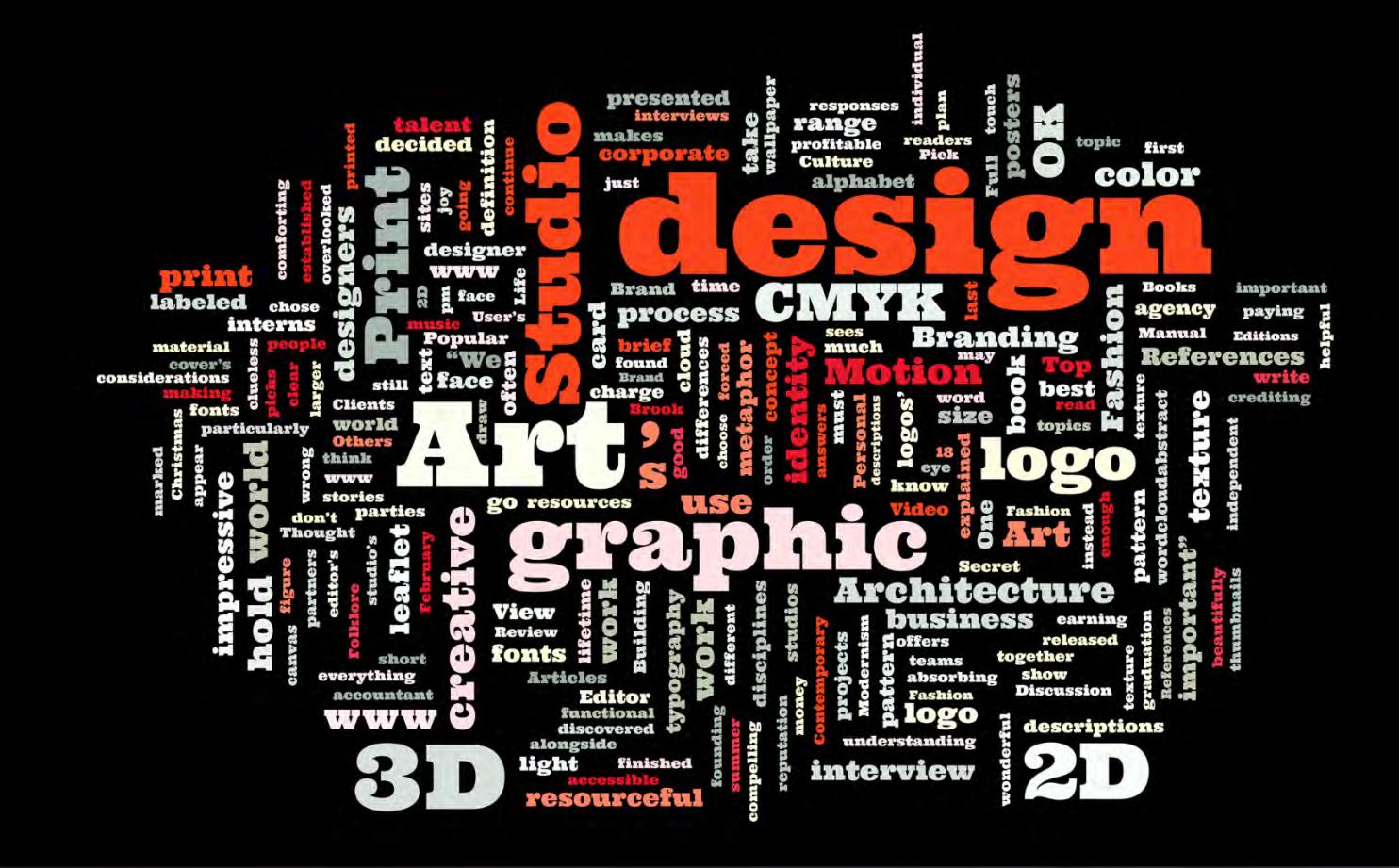

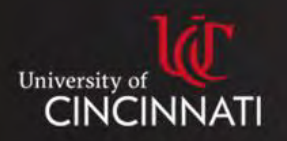

### Four Basic Principles of Design

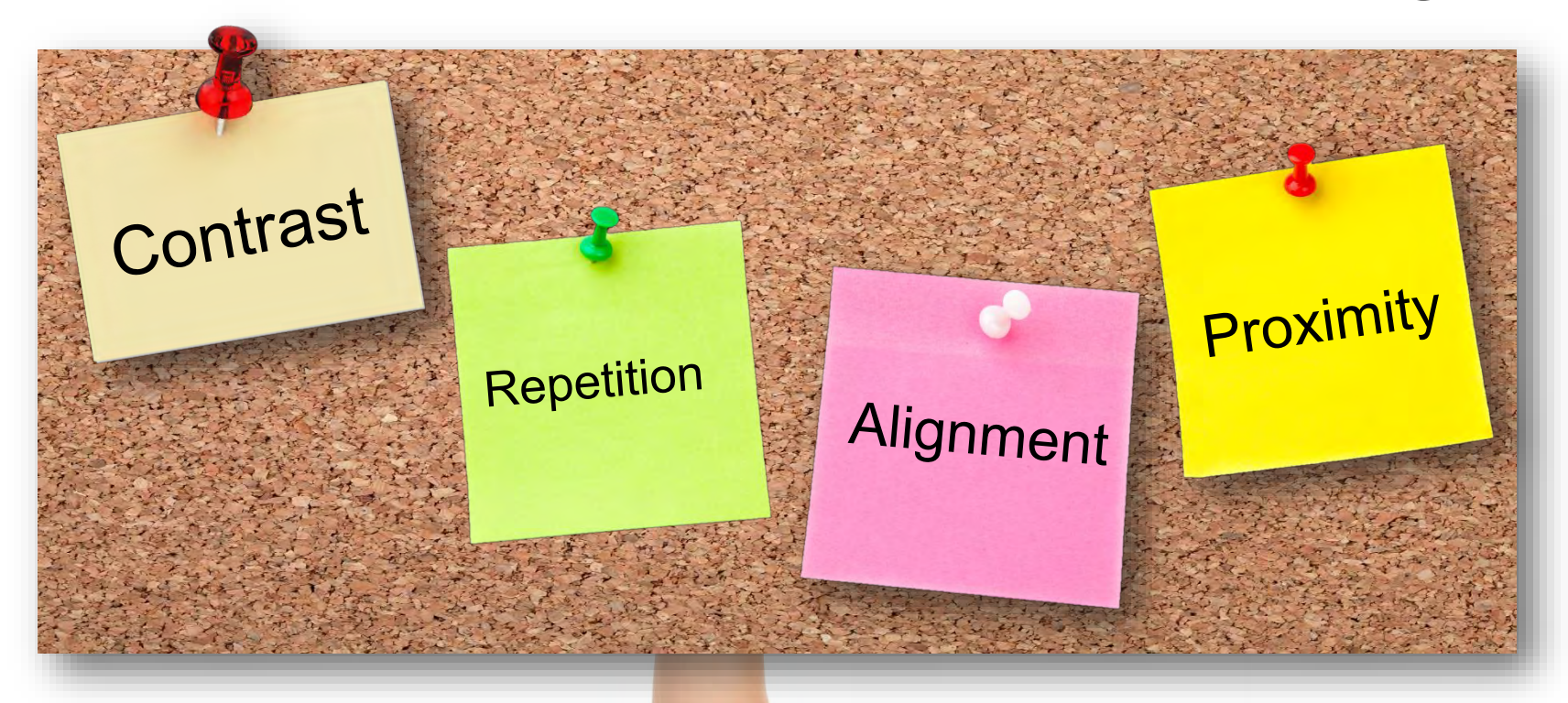

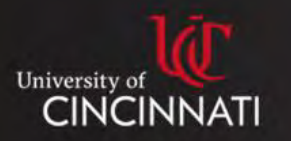

# Proximity

- Group related items together.
- Physical closeness implies a relationship between content or objects.

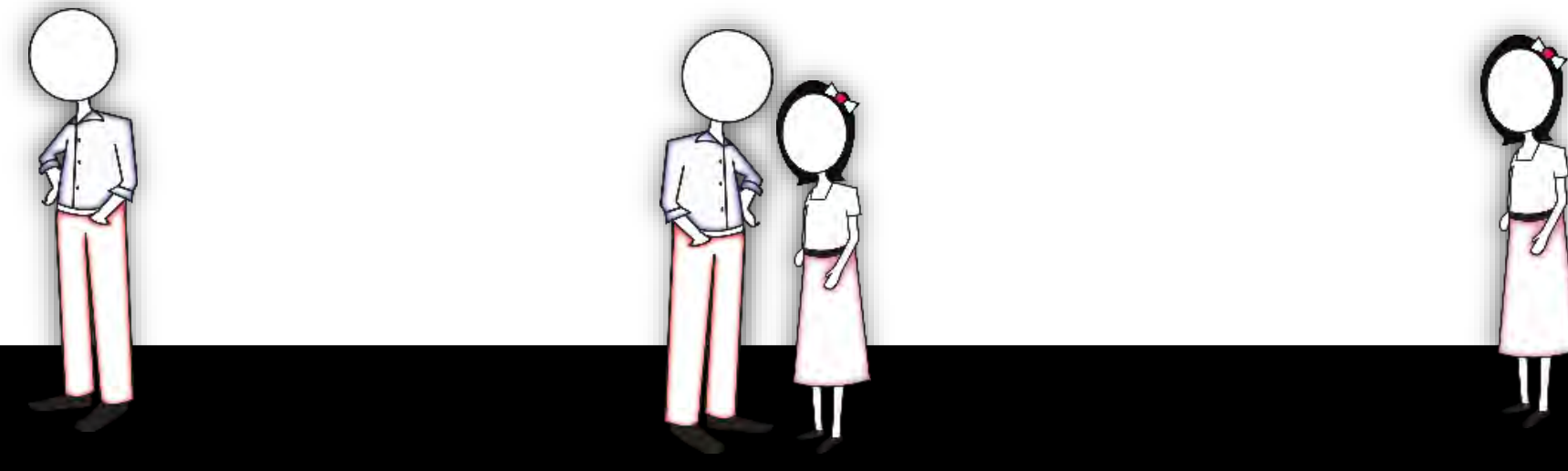

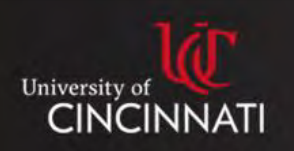

# How to Apply Proximity

How to get it:

- Squint and count.
- Are there more than 3-5 objects on the page?
- Group related objects.

What to avoid:

- 1. Too many separate elements on a page.
- 2. Avoid leaving equal amounts of white space between everything.
- 3. Creating accidental relationships through proximity.

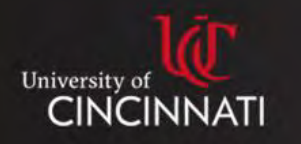

# Alignment

University **CINO** 

- Always give thought to where you are placing objects.
- Avoid arbitrary placements objects to have a visual connection with each other.

Lack of alignment tends to create discomfort.

Use alignment to **unify** and **organize** your page.

### Alignment

• Always give thought to where you are placing objects.

• Avoid arbitrary placements – objects to have a visual connection with each other.

Lack of alignment tends to create discomfort.

Use alignment to **unify** and **organize** your page.

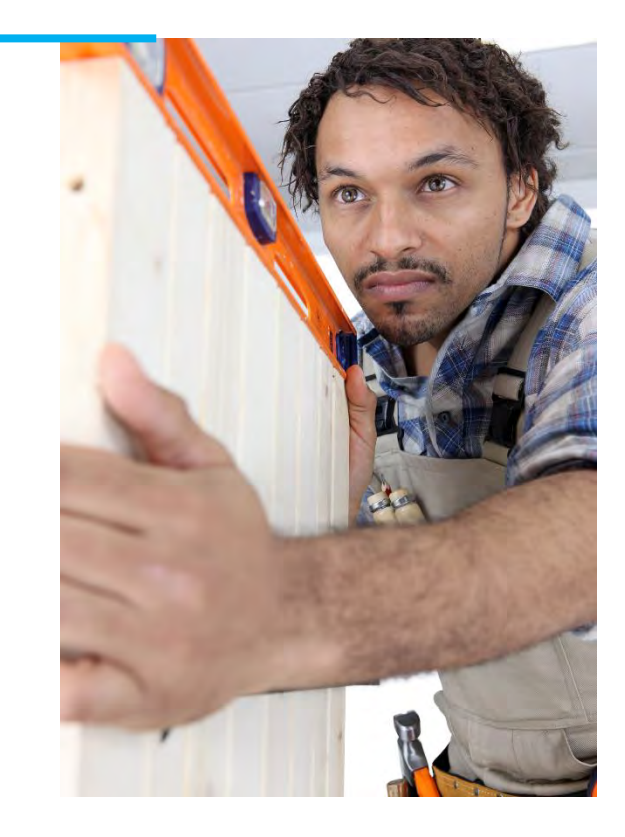

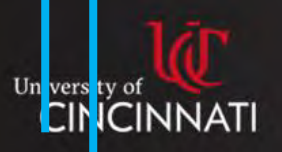

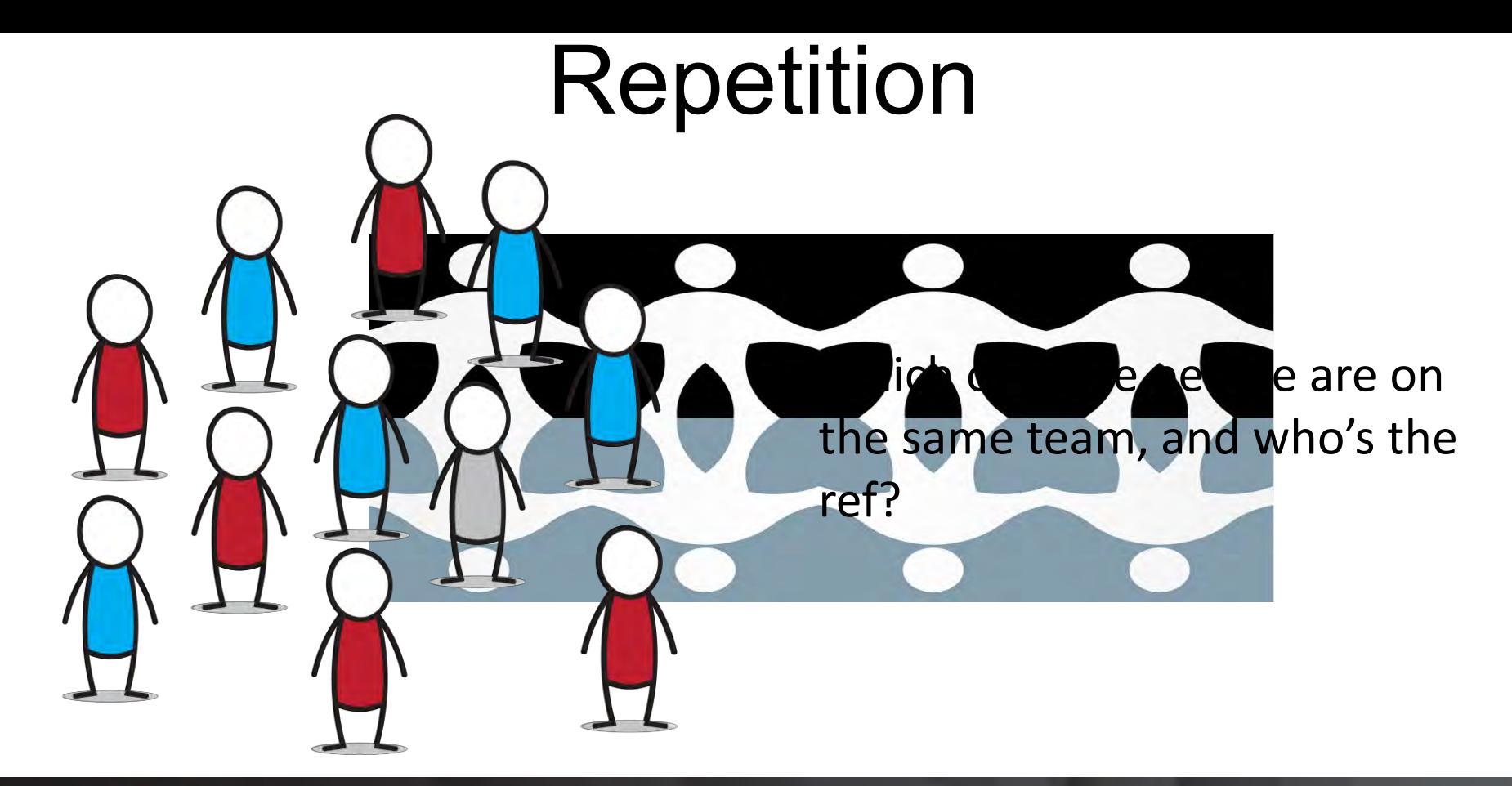

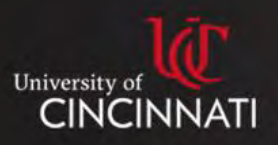

### Working with Repetition

Repetition can be a lot like accenting your outfit.

- A little repetition grabs attention, and adds unity and visual interest.
- Don't overdo it.

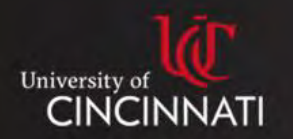

### **Contrast**

Contrast draws the eye to the page, helps organize information, clarifies hierarchy, and helps guide the viewer through the page.

Exerci accumsan ex has, graeci ornatus id ius. At tation alterum his. Et posse harum dicit mel, mucius dictas constituam ad pro. Amet meis inermis mel cu, movet corrumpit abhorreant id .

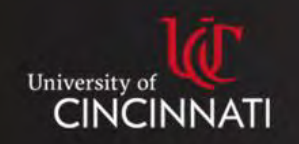

### **Contrast**

Can you read this text over this image? Probably, but I bet it's tough.

Can you read this text over this image? Probably, but I bet it's tough.

This is a little better. But it can still be difficult to read.

If you have to do it, this might be the best option.

Is there an actual reason my text needs to be over the image? Would a caption work better?

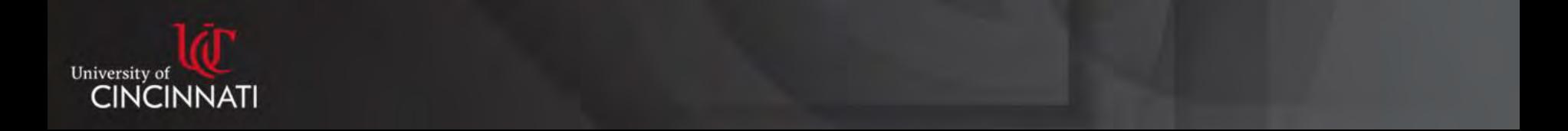

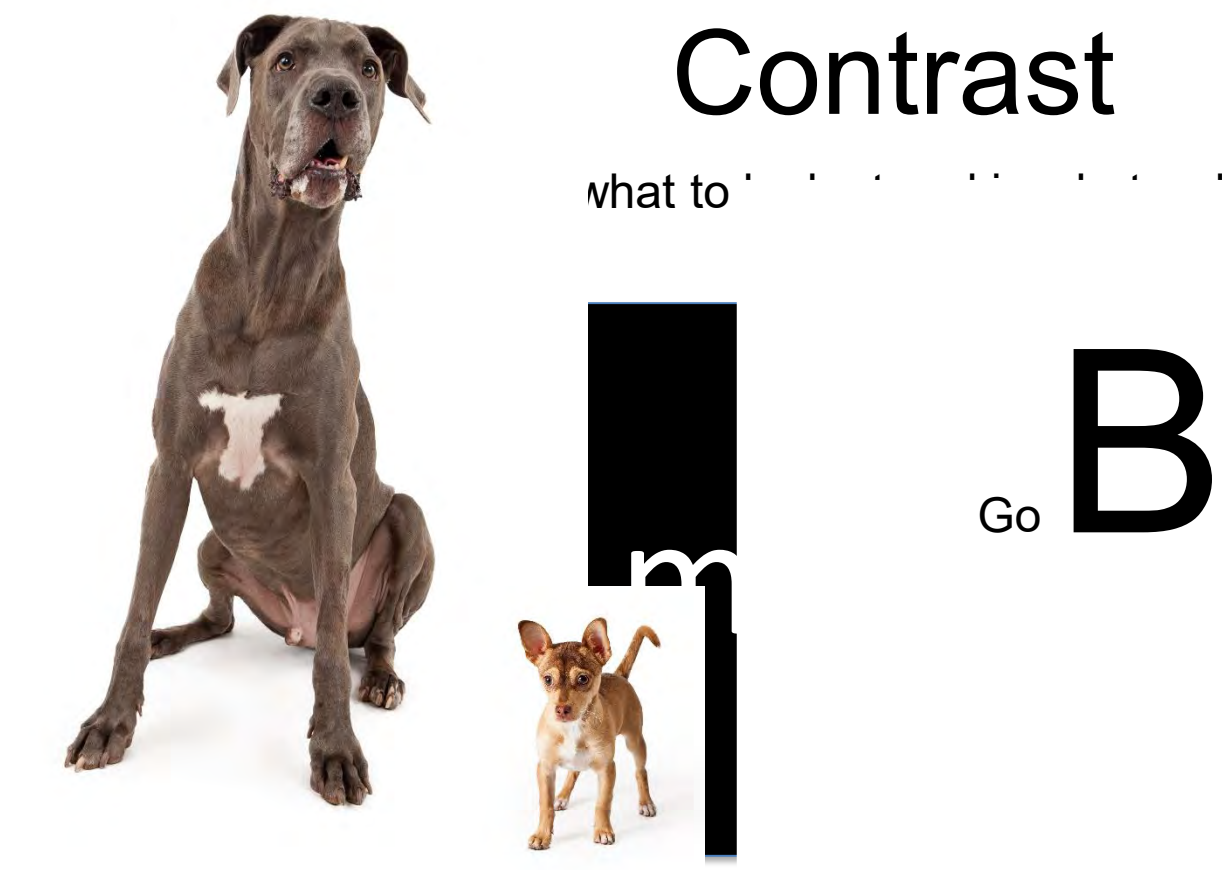

### **Contrast**

 $\blacksquare$  what to look at and in what order. We call this visual this visual this visual this visual this visual this visual this visual this visual this visual this visual this visual this visual this visual this visual thi

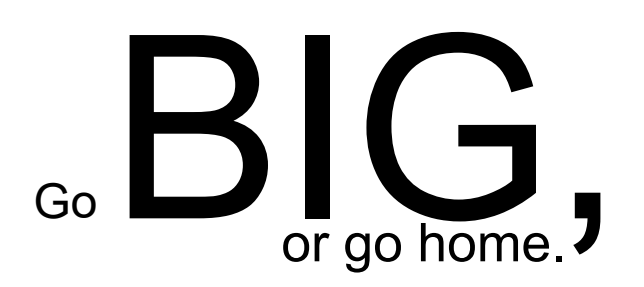

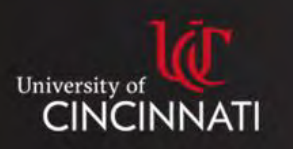

 $\checkmark$  Audio is as important or more important

 $\checkmark$  Use a high-quality mic

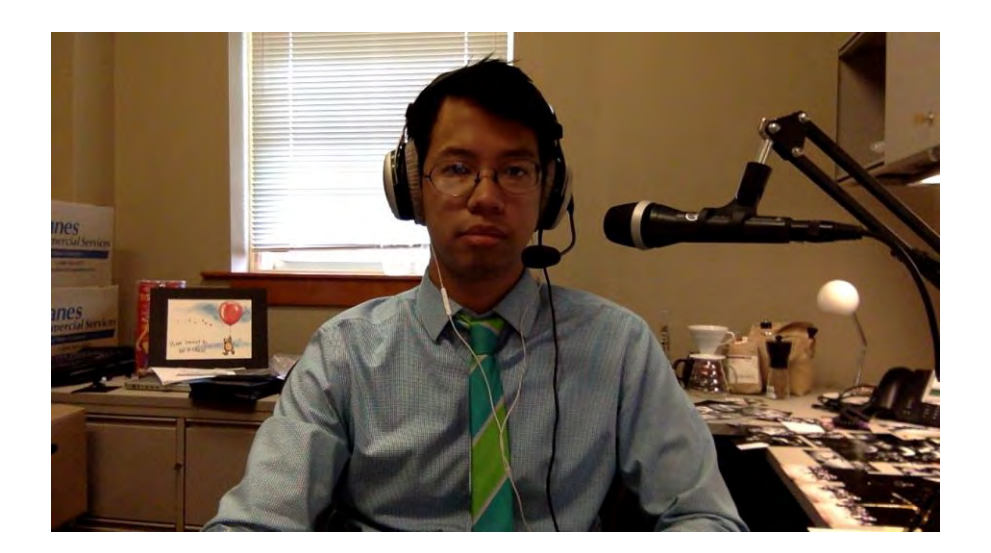

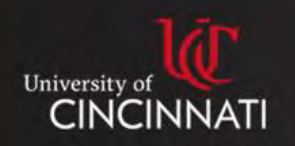

- $\checkmark$  Audio is as important or more important
	- $\checkmark$  Use a high-quality mic
	- $\checkmark$  Set the Input level on your OS

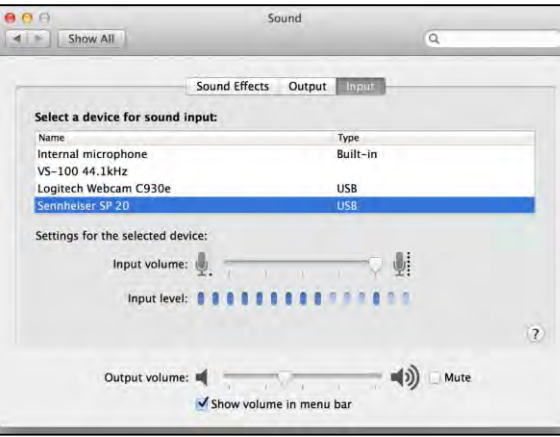

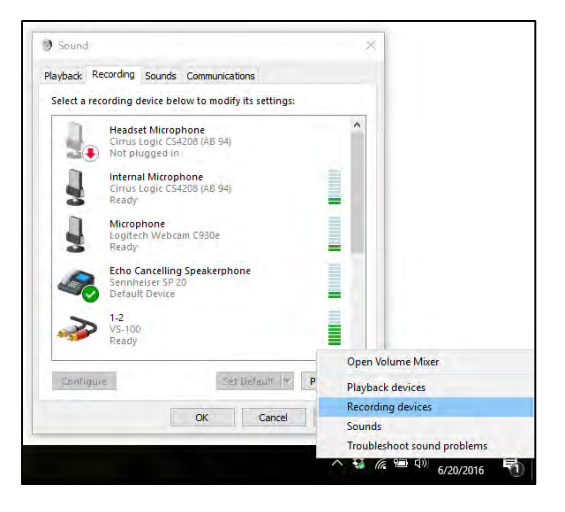

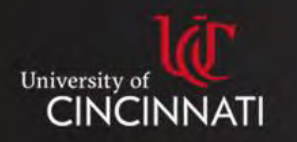

- $\checkmark$  Audio is as important or more important
	- $\checkmark$  Use a high-quality mic
	- $\checkmark$  Set the Input level on your OS
- $\checkmark$  Getting the best video

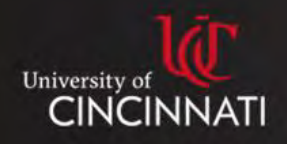

- $\checkmark$  Audio is as important or more important
	- $\checkmark$  Use a high-quality mic
	- $\checkmark$  Set the Input level on your OS
- $\checkmark$  Getting the best video  $\checkmark$  Angles (alignment)

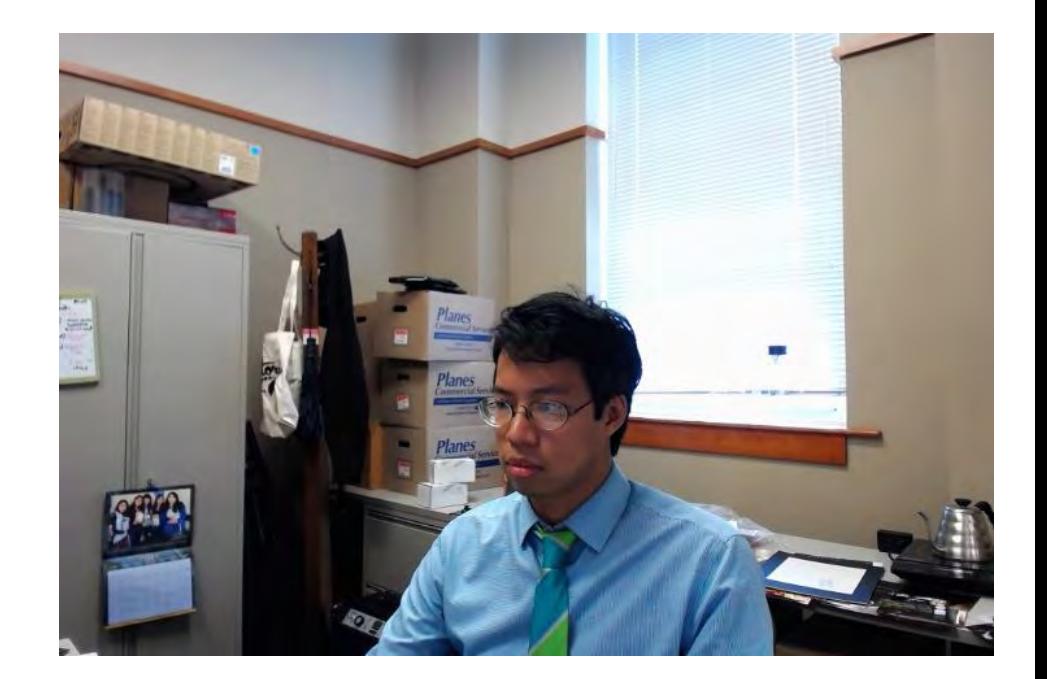

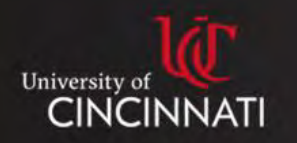

- $\checkmark$  Audio is as important or more important
	- $\checkmark$  Use a high-quality mic
	- $\checkmark$  Set the Input level on your OS
- $\checkmark$  Getting the best video  $\checkmark$  Angles (alignment)

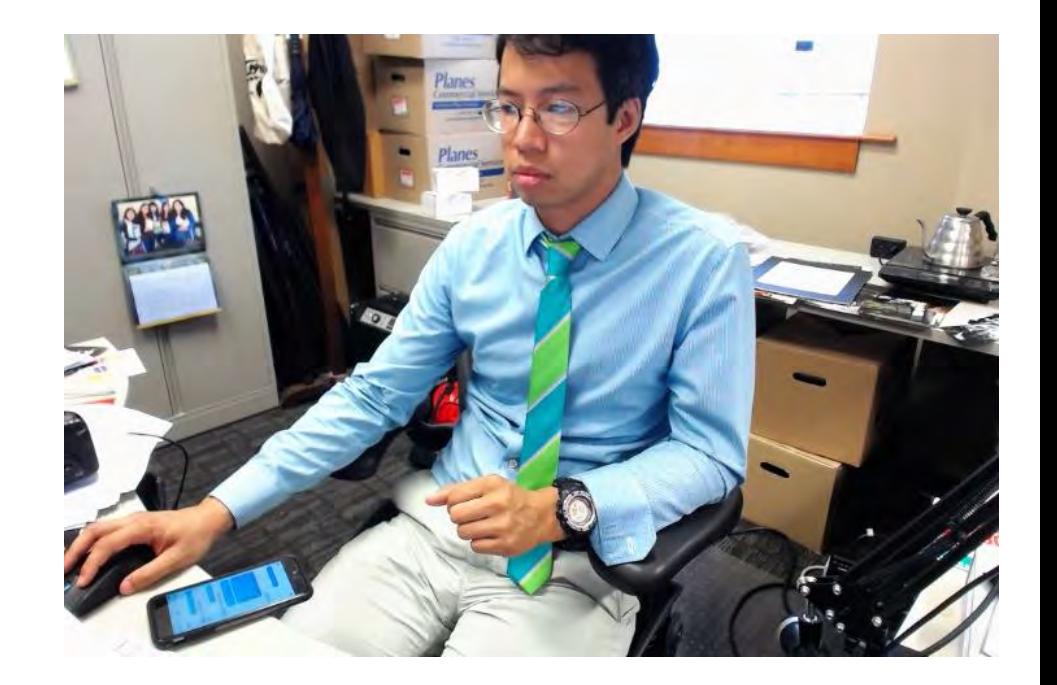

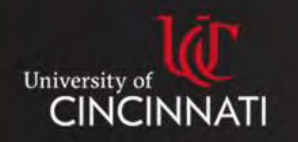

- $\checkmark$  Audio is as important or more important
	- $\checkmark$  Use a high-quality mic
	- $\checkmark$  Set the Input level on your OS
- $\checkmark$  Getting the best video  $\checkmark$  Angles (alignment)

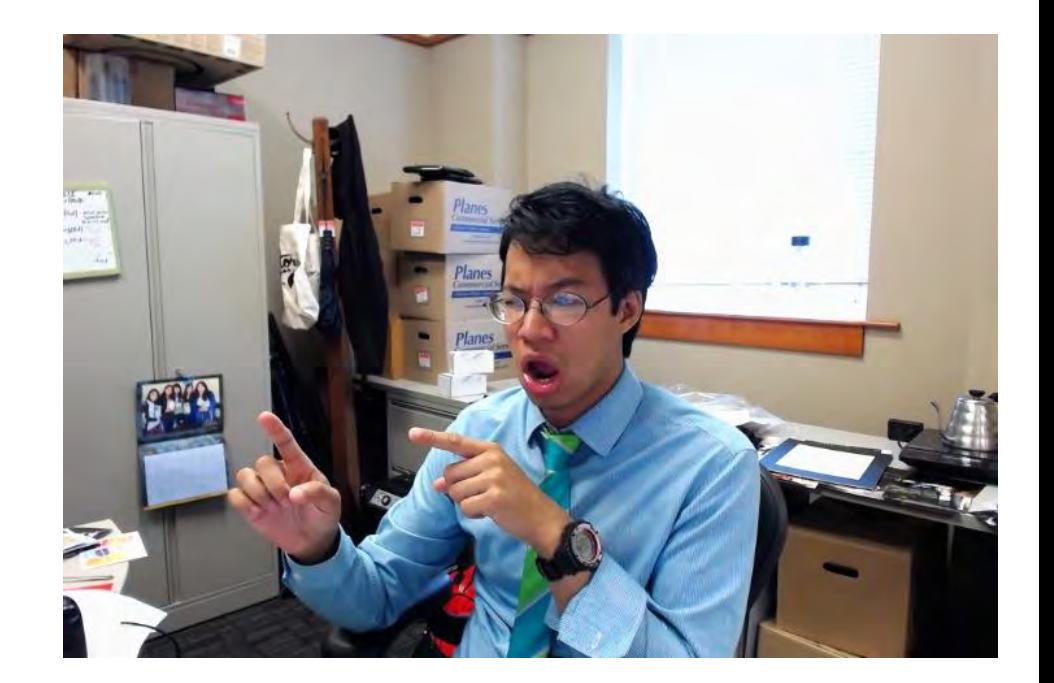

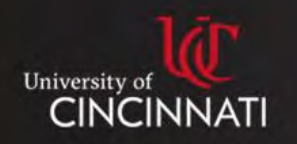

- $\checkmark$  Audio is as important or more important
	- $\checkmark$  Use a high-quality mic
	- $\checkmark$  Set the Input level on your OS
- $\checkmark$  Getting the best video  $\checkmark$  Angles (alignment)

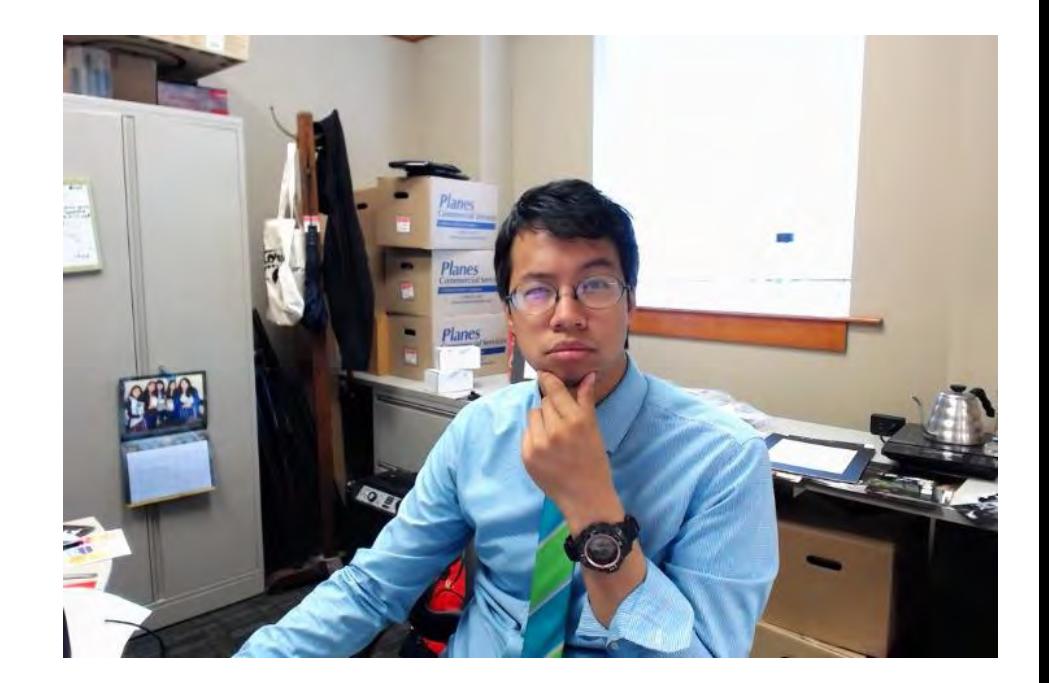

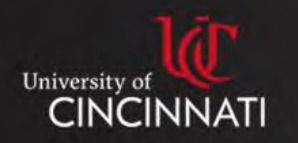

- $\checkmark$  Audio is as important or more important
	- $\checkmark$  Use a high-quality mic
	- $\checkmark$  Set the Input level on your OS
- $\checkmark$  Getting the best video
	- $\checkmark$  Angles (alignment)
	- $\checkmark$  Lighting (contrast)

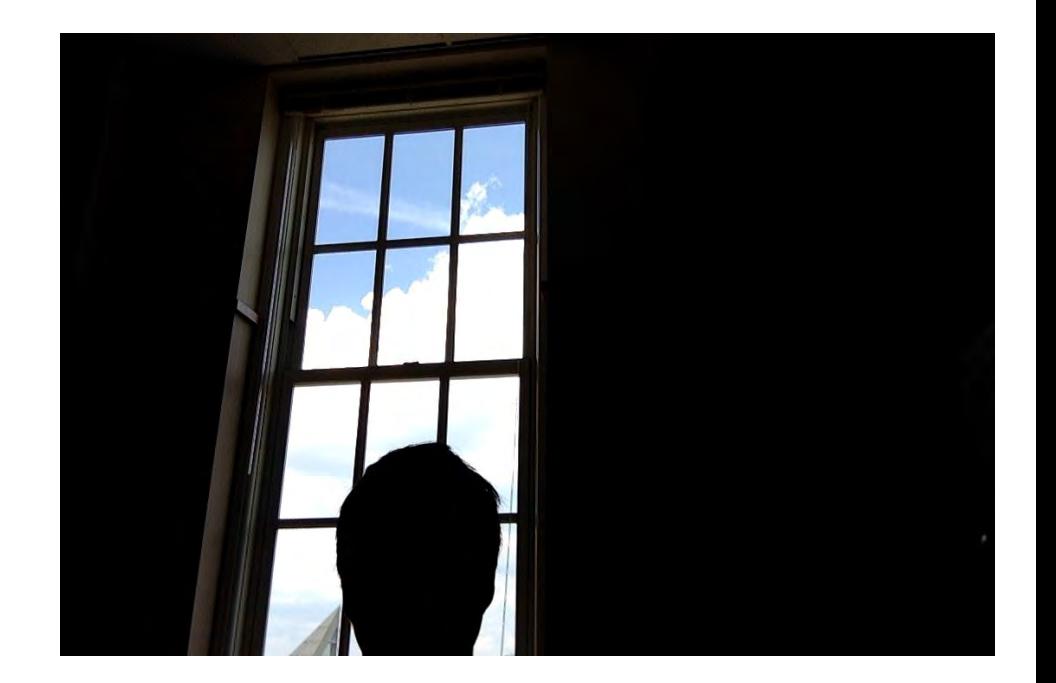

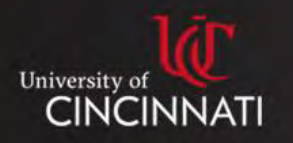

- $\checkmark$  Audio is as important or more important
	- $\checkmark$  Use a high-quality mic
	- $\checkmark$  Set the Input level on your OS
- $\checkmark$  Getting the best video
	- $\checkmark$  Angles (alignment)
	- $\checkmark$  Lighting (contrast)

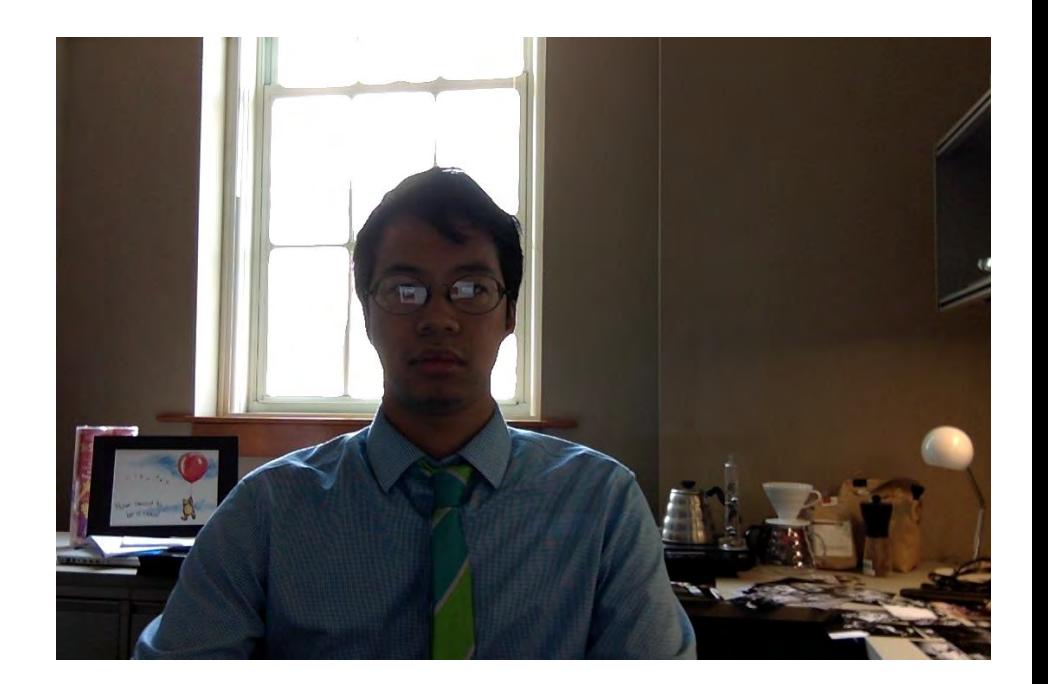

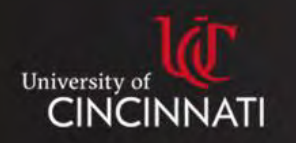

- $\checkmark$  Audio is as important or more important
	- $\checkmark$  Use a high-quality mic
	- $\checkmark$  Set the Input level on your OS
- $\checkmark$  Getting the best video
	- $\checkmark$  Angles (alignment)
	- $\checkmark$  Lighting (contrast)

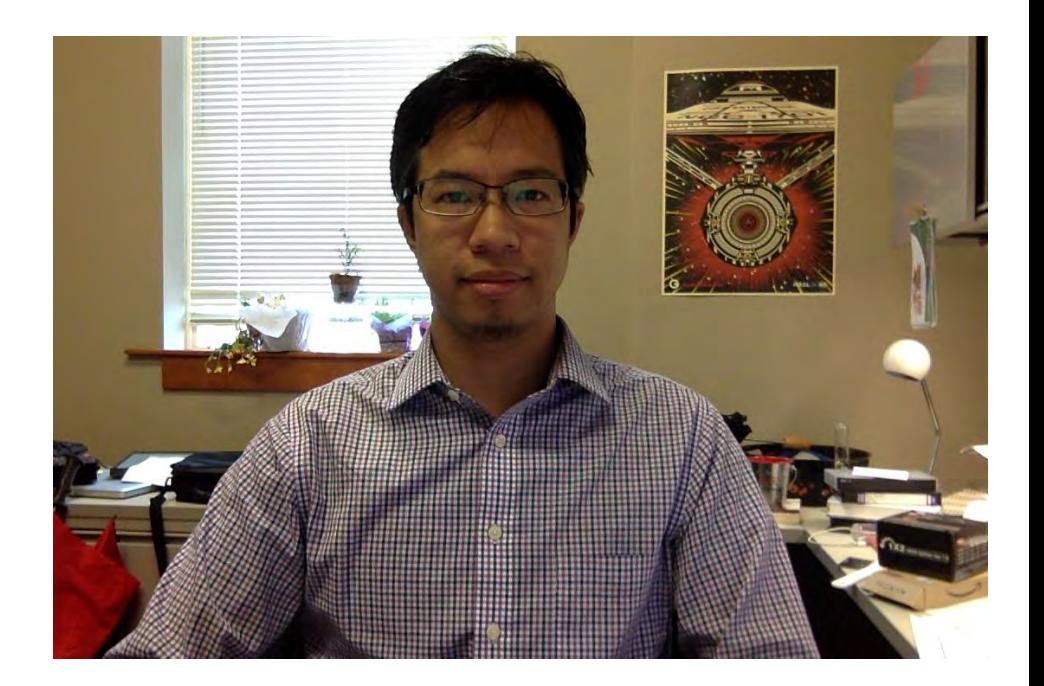

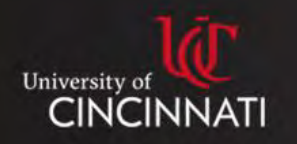

- $\checkmark$  Audio is as important or more important
	- $\checkmark$  Use a high-quality mic
	- $\checkmark$  Set the Input level on your OS
- $\checkmark$  Getting the best video
	- $\checkmark$  Angles (alignment)
	- $\checkmark$  Lighting (contrast)

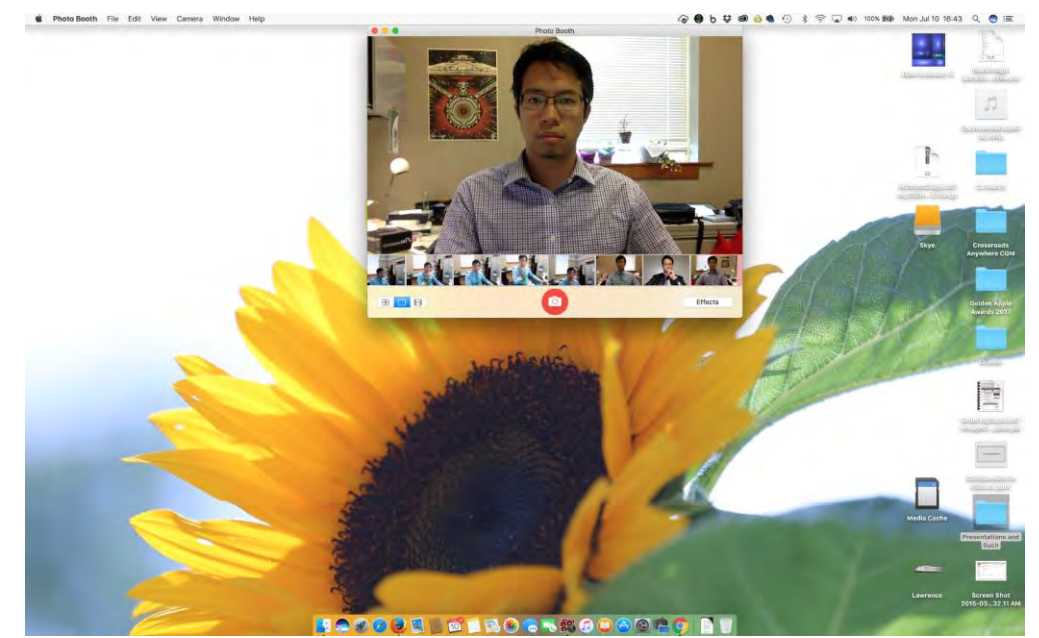

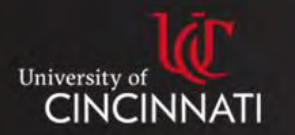

- $\checkmark$  Audio is as important or more important
	- $\checkmark$  Use a high-quality mic
	- $\checkmark$  Set the Input level on your OS
- $\checkmark$  Getting the best video
	- $\checkmark$  Angles (alignment)
	- $\checkmark$  Lighting (contrast)
	- $\checkmark$  Mind your surroundings (proximity)

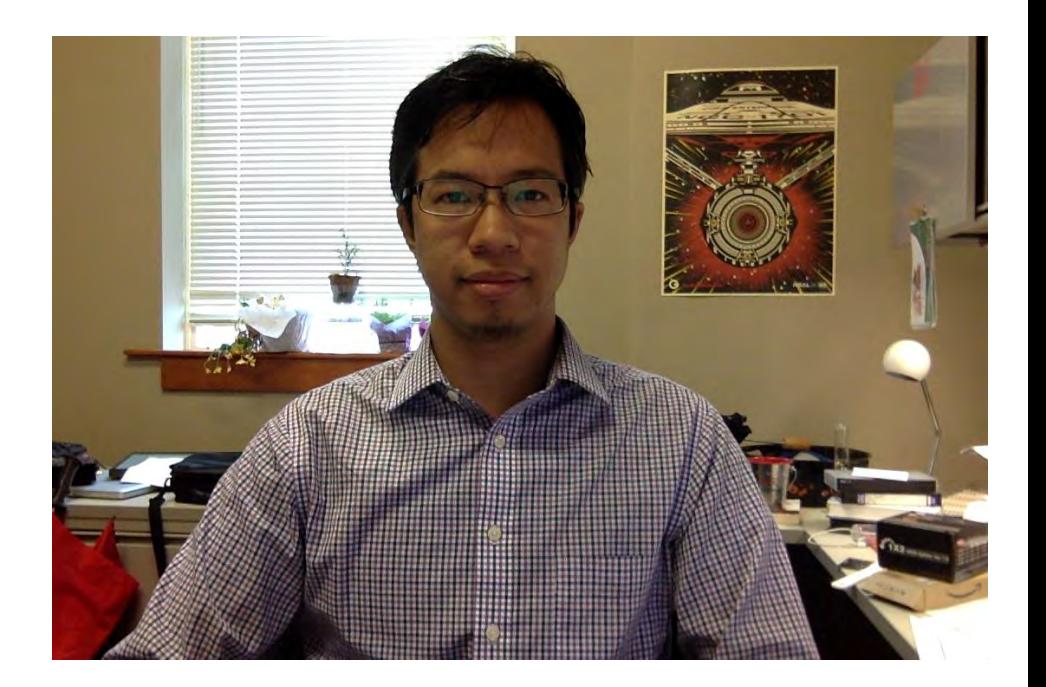

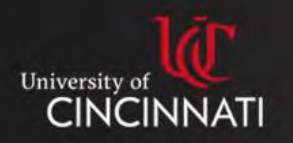

- $\checkmark$  Audio is as important or more important
	- $\checkmark$  Use a high-quality mic
	- $\checkmark$  Set the Input level on your OS
- $\checkmark$  Getting the best video
	- $\checkmark$  Angles (alignment)
	- $\checkmark$  Lighting (contrast)
	- $\checkmark$  Mind your surroundings (proximity)

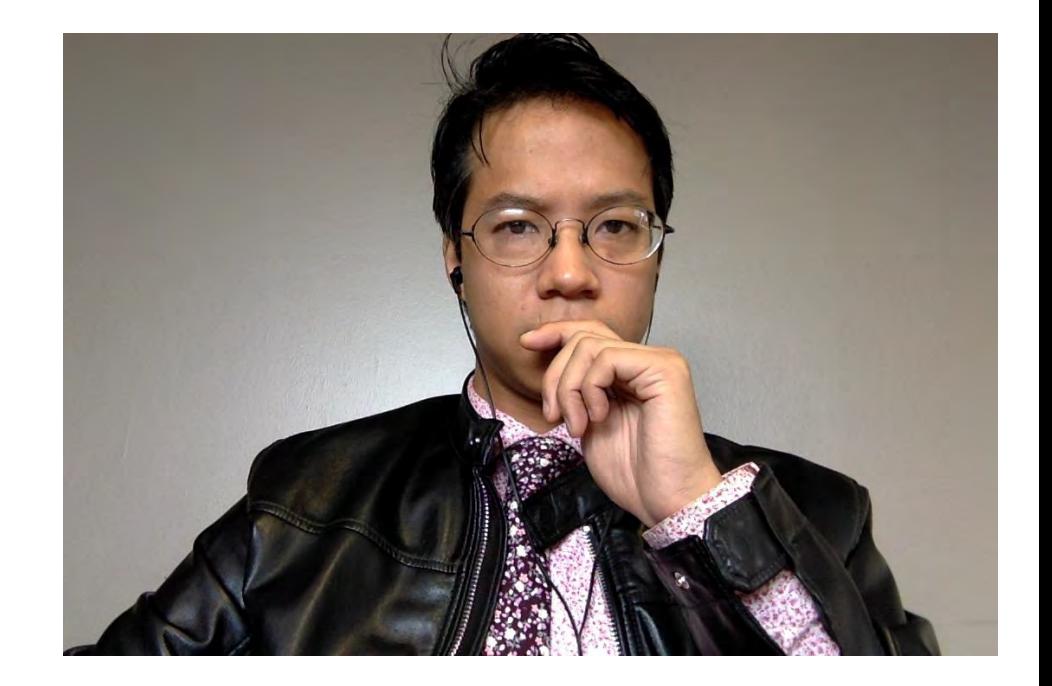

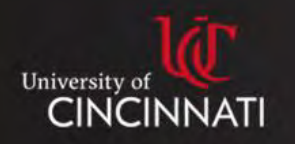

- $\checkmark$  Audio is as important or more important
	- $\checkmark$  Use a high-quality mic
	- $\checkmark$  Set the Input level on your OS
- $\checkmark$  Getting the best video
	- $\checkmark$  Angles (alignment)
	- $\checkmark$  Lighting (contrast)
	- $\checkmark$  Mind your surroundings (proximity)
- $\checkmark$  Screencast
	- $\checkmark$  Mind your surroundings
	- $\checkmark$  Maximize your real estate
	- $\checkmark$  Turn Off Notifications

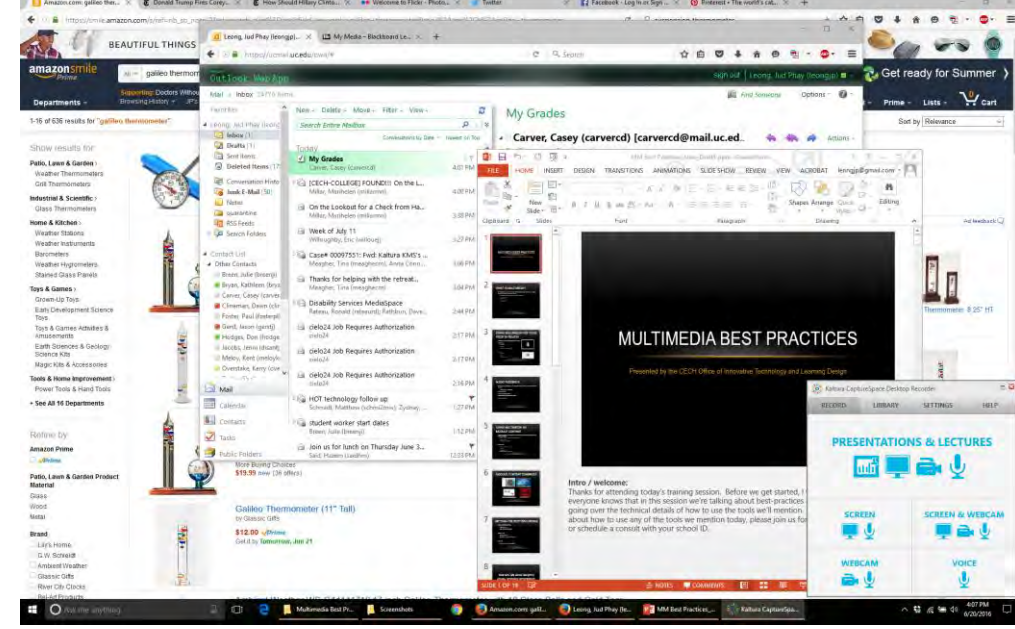

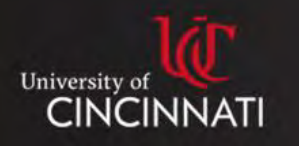

#### Web Cam Video

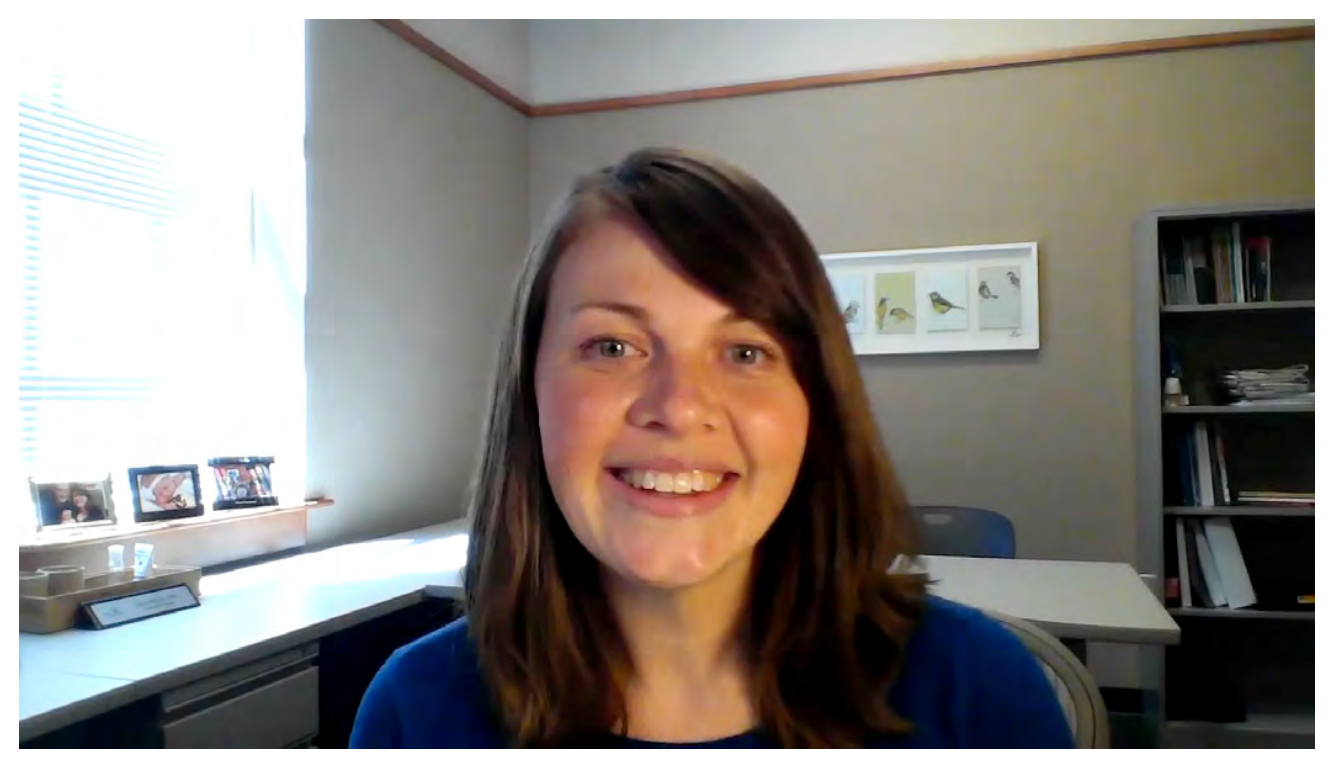

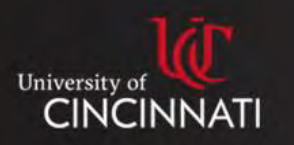

### Questions?

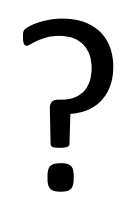

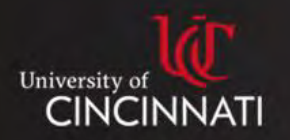

#### **Upcoming TLT Sessions**

March 20, 2018 at 2:30 pm

Let's Talk: Strategies for Meaningful Discussions & Rewarding Group Projects in Online Courses

#### [Register](https://sctcs.adobeconnect.com/march2018tlt/event/registration.html)

Want to showcase your expertise? Is there a teaching technique that has been effective in the classroom? Apply to be a TLT presenter!

For more information: [www.sctechsystem.edu/tlt](http://www.sctechsystem.edu/tlt)

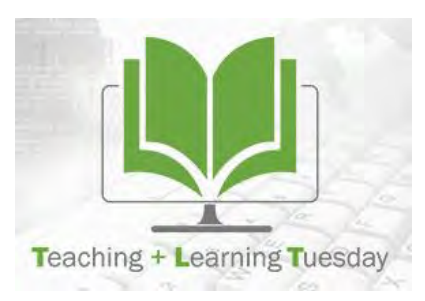

#### **Give us your feedback**

• <https://www.surveymonkey.com/r/February2018TLT>

 $\Rightarrow$ 

S

120

Ship